Муниципальное казённое общеобразовательное учреждение города Астрахани "Средняя общеобразовательная школа №74 имени Габдуллы Тукая"

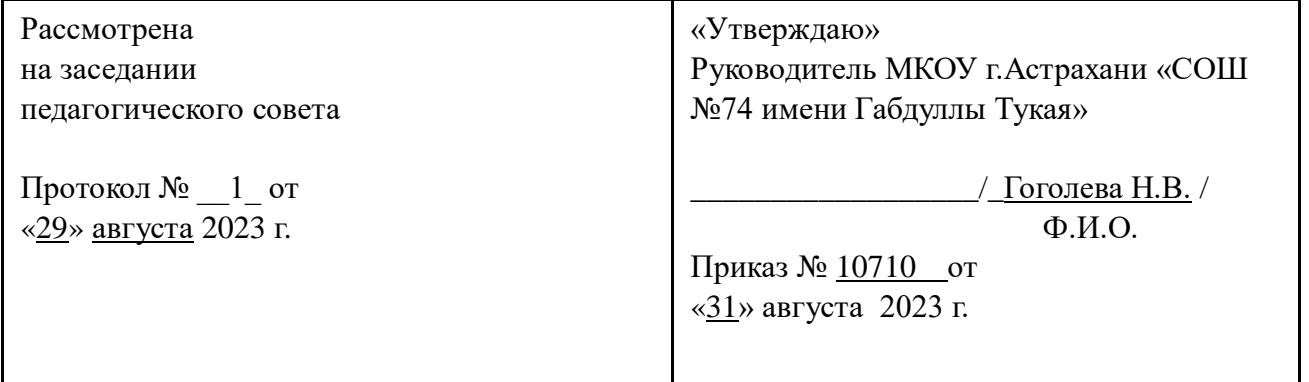

## **ДОПОЛНИТЕЛЬНАЯ ОБЩЕОБРАЗОВАТЕЛЬНАЯ ОБЩЕРАЗВИВАЮЩАЯ ПРОГРАММА социально-гуманитарной направленности**

*«Юный фотограф»*

**Возраст обучающихся:** *10-17 лет* **Срок реализации:** *3 года* **Уровень программы:** *базовый*

> Разработчик программы: *Педагог дополнительного образования Гамидова Светлана Борисовна*

#### ДОКУМЕНТ ПОДПИСАН ЭЛЕКТРОННОЙ ПОДПИСЬЮ

Сертификат: 2AAE200789E596D07C91FA277957DFFA Владелец: Гоголева Надежда Викторовна Действителен: с 29.12.2022 до 23.03.2024

г.Астрахань, 2023 г.

## **ПАСПОРТ ПРОГРАММЫ**

 **Название программы**: «Юный фотограф»

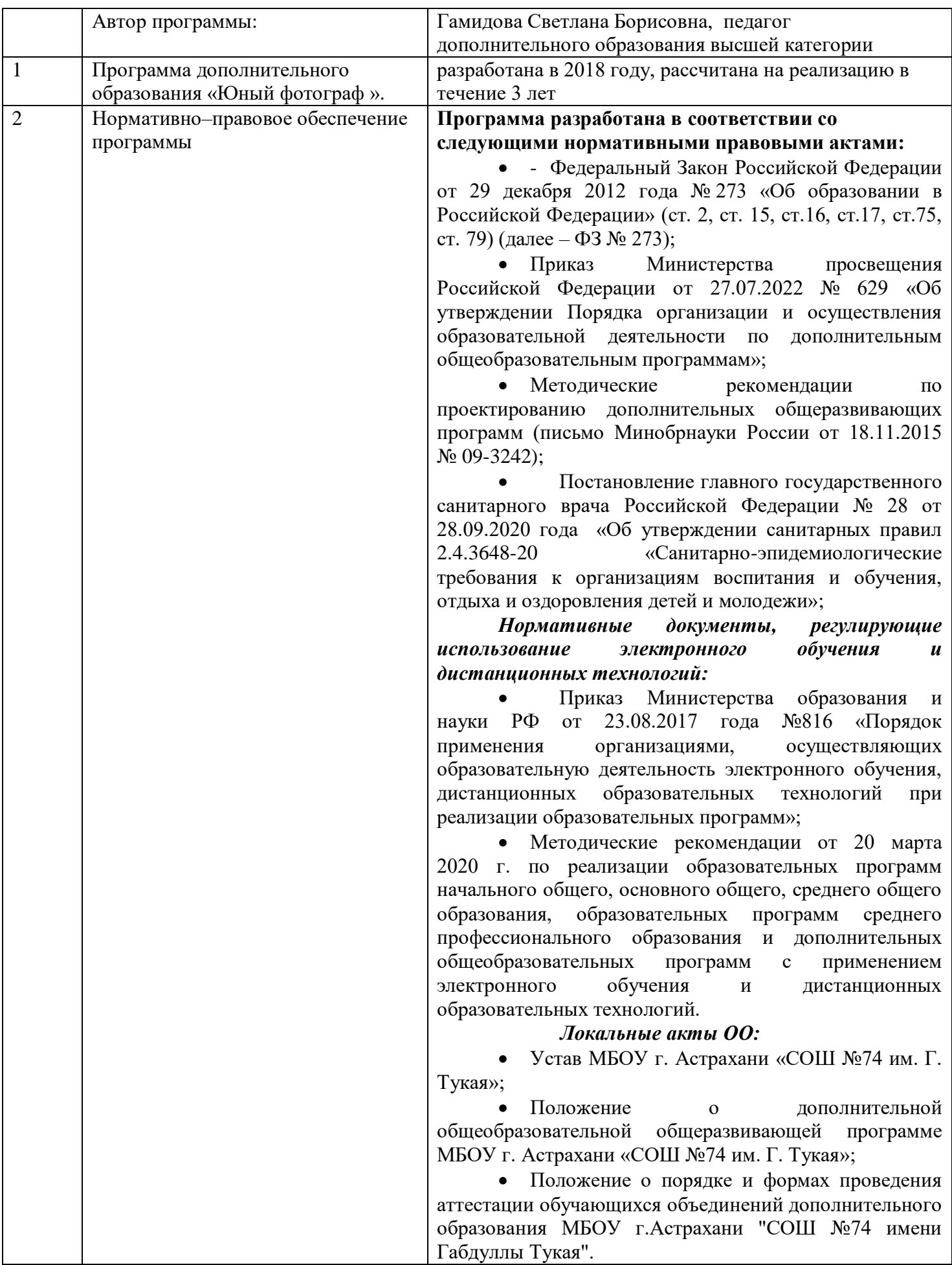

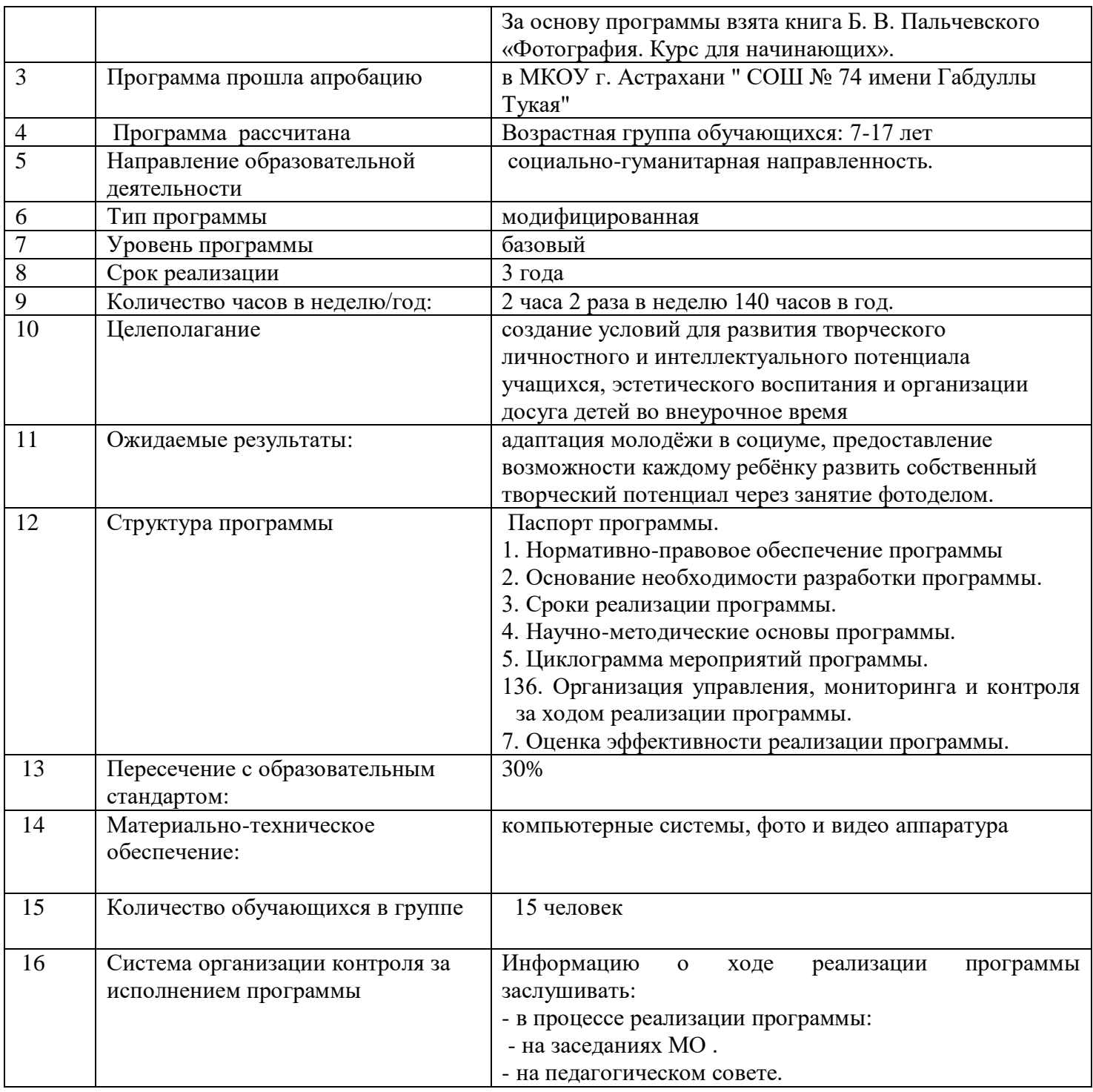

## **Раздел 1. Комплекс основных характеристик программы**  *1.1. Пояснительная записка.*

А любовь на фотопленке Душу держит за рукав. У забвения, как птица, Все, что мило, зримо, живо, Повторяет свой полет, Если ангел объектива Под крыло твой мир берет.  *А.* 

#### *Тарковский*

Данная программа имеет *социально-гуманитарную* направленность. Уровень программы - базовый, продвинутый, позволяющий многим детям найти своё место в жизни, развить в себе способности творческого самовыражения или просто заняться интересным и полезным делом. Она рассчитана на самый широкий круг обучающихся без каких-либо ограничений, потому что первоклассник тоже хочет быть специалистом в данной области. Поэтому при формировании групп учитывается прежде всего заинтересованность и желание ребёнка. В кружок принимаются учащиеся с 1 по 11 класс, желающие научиться самостоятельно, пользоваться современной цифровой фототехникой. Фотокружок прививает учащимся любовь к технике, развивает наблюдательность, способствует эстетическому воспитанию. Программа является начальной ступенью овладения комплексом минимума знаний и практических навыков, последующих для самостоятельной работы.

Основным методом работы кружка должен быть практический и наглядный показ принадлежностей, приспособлений, аппаратуры и наглядный пособий и приемов практической работы. С этой целью в кабинете создан мини-музей фототехники от раритетных до современных фото и видео аппаратов.

При выполнении работ следует максимально использовать личную инициативу учащихся для того, чтобы поощрять творческую мысль, самостоятельные поиски интересных и современных тем.

Отсюда вытекает целесообразно проведения: походов, работы на пленэре, экскурсии на природу, где фоторепортажная съемка не только расширит кругозор, представление о нашей действительности, но и позволит из всей массы впечатлений отбирать самое главное, достойное быть запечатленным на снимках. Общественно-полезная работа членов кружка позволяет почувствовать свою значимость, ведь многие репортажные снимки являются материалом для статей школьной газеты «Семечка».

Программа составлена с учётом следующих нормативных документов:

 Федеральный Закон Российской Федерации от 29 декабря 2012 года № 273 «Об образовании в Российской Федерации» (ст. 2, ст. 15, ст. 16, ст. 17, ст. 75, ст. 79) (далее – ФЗ № 273);

 Приказ Министерства просвещения Российской Федерации от 27.07.2022 № 629 «Об утверждении Порядка организации и осуществления образовательной деятельности по дополнительным общеобразовательным программам»;

 [Методические рекомендации по проектированию дополнительных общеразвивающих](http://уральские-каникулы.рф/files/upload/2015-12-02_(10).pdf)  [программ](http://уральские-каникулы.рф/files/upload/2015-12-02_(10).pdf) (письмо Минобрнауки России от 18.11.2015 № 09-3242);

 Постановление главного государственного санитарного врача Российской Федерации № 28 от 28.09.2020 года «Об утверждении санитарных правил 2.4.3648-20 [«Санитарно](http://publication.pravo.gov.ru/Document/View/0001202012210122)[эпидемиологические требования к организациям воспитания и обучения, отдыха и оздоровления детей](http://publication.pravo.gov.ru/Document/View/0001202012210122)  [и молодежи»;](http://publication.pravo.gov.ru/Document/View/0001202012210122)

## *Нормативные документы, регулирующие использование электронного обучения и дистанционных технологий:*

 Приказ Министерства образования и науки РФ от 23.08.2017 года №816 «Порядок применения организациями, осуществляющих образовательную деятельность электронного обучения, дистанционных образовательных технологий при реализации образовательных программ»;

• Методические рекомендации от 20 марта 2020 г. по реализации образовательных программ начального общего, основного общего, среднего общего образования, образовательных программ среднего профессионального образования и дополнительных общеобразовательных программ с применением электронного обучения и дистанционных образовательных технологий.

## *Локальные акты ОО:*

• Устав МБОУ г. Астрахани «СОШ №74 им. Г. Тукая»;

 Положение о дополнительной общеобразовательной общеразвивающей программе МБОУ г. Астрахани «СОШ №74 им. Г. Тукая»;

[Положение о порядке и формах проведения аттестации обучающихся объединений](http://sosh74.ucoz.ru/dop_obras/risunok-1.pdf)  [дополнительного образования МБОУ г.Астрахани "СОШ №74 имени Габдуллы Тукая"](http://sosh74.ucoz.ru/dop_obras/risunok-1.pdf)

За основу программы взята книга Б. В. Пальчевского «Фотография. Курс для начинающих». *Актуальность*

В школе, проводится большое количество общешкольных и классных мероприятий, каждое мероприятие – это один из многих дней, которые будущие выпускники будут вспоминать как лучшие годы, в своей жизни, проведенные в школе. Как правило, такие мероприятия, фотографируются одним человеком, ответственным за фотосъемку в школе. Но часто, за кадром остаются самые интересные моменты, это моменты повседневной жизни учеников, на уроке, на перемене, на каникулах. Для того чтобы запечатлеть такие сюжеты, необходимо назначить в каждом классе человека ответственного за фотосъёмку, лучшей кандидатурой будут сами ученики, которые будут фотокорреспондентами в своём классе. Особенности данной программы в том, что она дает возможность запечатлеть все моменты происходящего вокруг для истории на память, усовершенствовать своё мастерство, занимаясь в кружке « Юный фотограф».

На этом курсе учащиеся исследуют мир цифровой фотографии, используя обычную бытовую цифровую фотокамеру, стандартное программное обеспечение AdobePhotoshop и и PinnacleStudio14. Это новый этап, ведь на первом году обучения кружковцы работали в программах FOTOR, FOTOSCAP, AVATAN и ряд других.

Данный курс имеет выраженную практическую направленность, которая и определяет логику построения материала учебных занятий. Вместо того, чтобы начинать с подробного изучения каждого инструмента Photoshop, предлагается на первых занятиях изучить историю фотографии, самые распространенные способы получения графических изображений, жанры фотографий и т.д. Думается, учащимся будут очень интересны данные занятия, которые впоследствии могут стать для них увлечением или их профессиональной деятельностью.

*Отличительные особенности программы* в том, что она поддерживает постоянный интерес обучающих к занятиям, ведь они каждый раз делают для себя открытие, создавая удачные кадры, изучая новые редакторские программы, они получают навыки дизайнера.

- Разностороннее применение ИКТ в процессе обучения. Основа использование современных цифровых технологий.
- Развитие визуального творчества детей, через основы экранных технологий *Получение информации перенос информации на «цифру» обработка «цифры» на персональном компьютере хранение информации на электронных носителях практическое использование информации.*
- Использование форм обучения, включающих обучающихся в творческое проектирование и изобретательство – самостоятельно действовать и создавать.
- Организация игровых и деловых ситуаций, в которых обучающиеся приобретают опыт взаимодействия, учатся принимать решения, брать на себя ответственность.
- Образовательная деятельность программы носит как художественный, так и научно-технический характер.

#### *Новизна.*

Специфика кружка позволяет развивать такие черты характера, как усидчивость, собранность, целеустремленность, коммуникабельность. Ребенок тренируется в решении проблемных ситуаций, идет становление его характера. Особенно это заметно на застенчивых детях. Занятие фотографией помогает им обрести уверенность, почувствовать свою ценность, найти свое место. Этот процесс можно назвать творчеством с большой буквы, но ребенок реализует свою потребность в развитии.

Новизна рабочей программы кружка «Юный фотограф» состоит в том, что она создаёт условия для продуктивной творческой деятельности младших школьников, поддерживает детские инициативы и способствует их осуществлению. Умения и навыки, сформированные в ходе реализации программы кружка, используются в практической деятельности: выпуске школьных газет, на уроках русского языка, литературного чтения, риторики.

В рамках программы обеспечивается сочетание различных видов познавательной деятельности, направленных на формирование познавательных и коммуникативных учебных действий, развитие навыков работы с информационно-коммуникационными средствами, что открывает новые возможности для поддержки интереса младшего школьника как к индивидуальному творчеству, так и к коллективному.

Особую значимость данный курс имеет для детей, проявляющих интерес к навыкам работы юного фотокорреспондента, имеющим активную жизненную позицию, тем самым предоставляя обучающимся широкий спектр возможностей для самореализации.

## *Целесообразность программы*

В последние годы фотография развивается всё интенсивнее, входит в каждый дом. И действительно, невозможно сегодня представить современное общество без фотографии: она широко используется в журналистике, с её помощью ведется летопись страны и каждой семьи.

А.В. Луначарский говорил: «Каждый культурный человек должен уметь пользоваться фотоаппаратом так же легко, как он владеет авторучкой».

Занятия фотографией способствуют приобщению детей к прекрасному, помогают адаптироваться в сложной обстановке современного мира.

## **Востребовательность программы очевидна, так как поэтапно мы переходим к художественному оформлению фотографий, создавая незатейливые шедевры.**

#### *Адресат программы:*

Возрастная группа обучающихся: 7-17 лет. Программа может быть направлена на разновозрастной коллектив детей и подростков.

## **Наполняемость группы:**

- 1-й год обучения-15 человек;
- 2-й год обучения- 12 человек;
- 3-й год обучения-12 человек.

## **Форма организации детей на занятии – групповая.**

 *Формы проведения занятий: комбинированное, практическое, самостоятельная работа, конкурс, выставка.*

## *Сроки реализации программы*

## **Продолжительность образовательного процесса- 3 года. Программа рассчитана на 420 часов:**

- $\geq 1$ -й год обучения 140 часов;
- $\geq$  2-й год обучения- 140 часов;
- $\geq$  3-й год обучения 140 часов.
- $\triangleright$  Занятия проводятся 2 раза в неделю по 2 часа с перерывом 10 минут между занятиями.

## *Уровень программы:* разноуровневая.

*Особенности организации образовательного процесса:* осуществляется с использованием традиционной формы обучения с использованием ДОТ (при необходимости).

Рабочая программа предусматривает групповую и коллективную работу учащихся, совместную деятельность учащихся и родителей, закрепление получаемых знаний во время практических занятий и мероприятий, проводимых в ОУ.

*Форма обучения и режим занятий.* Обучение осуществляется в очной форме. Программа рассчитана на 140 часов с проведением занятий 2 раза в неделю по 2 часа, продолжительность занятия 40 минут.

#### *1.2. Цель и задачи программы*

**Цель** – создание условий для формирования профессионально-ориентированного, творчески направленного образовательного процесса, максимально полно учитывающего индивидуальноличностные особенности развития воспитанников.

## **В соответствии с поставленной целью можно выделить следующие задачи**:

## **Образовательные задачи:**

- обучить правилам фотографического искусства.
- познакомить школьников с развитием фотографии как профессией и областью эстетического творчества**.**

 познакомить с цифровой фотокамерой, с основными приемами съёмки, с цветом и светом в фотографии, распечаткой и хранением фотографии.

- способствовать освоению ИКТ-средств как одного из основных инструментов учебной деятельности;
- предоставить возможность реализовать свой интерес к фотографии.
- способствовать формированию специальных знаний и умений по технологии изготовления фотографии;
- Знакомство учащихся с современными принципами и методами цифровой обработки изображений.
- сформировать систему знаний о фотоискусстве;
- способствовать становлению индивидуальных творческих способностей обучающихся;
- способствовать формированию представлений о возможностях использования современных программных средств в обработке графических изображений.
- привить вкус к исследовательской деятельности.
- нацелить на достижение успеха;
- Формировать представлений о фотографии как об искусстве; понимание значимости фотографии для общества;

## **Развивающие: -**

- дизайнерские способности учащихся.
- творческой и познавательной деятельности учащихся.
- творческие способности ребенка на ранней стадии развития
- позитивный социально-культурный опыт и творческий потенциал в сфере медиа, аудиовизуальных технологий.
- быструю обучаемость и высокую степень мобилизации уже имеющихся знаний;
- коммуникативную компетентность в учебном сотрудничестве,
- создание ситуаций комфортного межличностного взаимодействия;
- эмоциональную и интеллектуальную сферы личности;
- психофизиологические способности ребёнка: память, мышление, внимание, творческое воображение;
- формирование эстетического вкуса как ориентира в самостоятельном восприятии искусства.
- $\triangleright$  активизацию творческого начала и стремление к самовыражению;
- Диагностировать возможности и желание учащихся овладеть способами и инструментами обработки цифровой фотографии

## **Воспитательные**

- -Воспитание нравственных качеств и гуманистической системы ценностей ребёнка.
- -Формирование гражданской позиции, чувства патриотизма, ощущение себя в потоке времени, осознание своей сопричастность с историей своего государства.
- -Воспитание потребности в здоровом образе жизни.
- -Воспитание любви к природе, желание сохранить экологию родного края .
- -Привитие трудовых навыков и общепринятых норм трудовой деятельности.
- -Приобщение к отечественным и мировым культурным ценностям;
- Эстетическое воспитание.
- -Воспитание в детях толерантную, коммуникабельную, интересную личность.

## **1.2. Содержание программы**

#### *Учебно-тематический план 1 года 4 часа в неделю. Всего 140 часов*

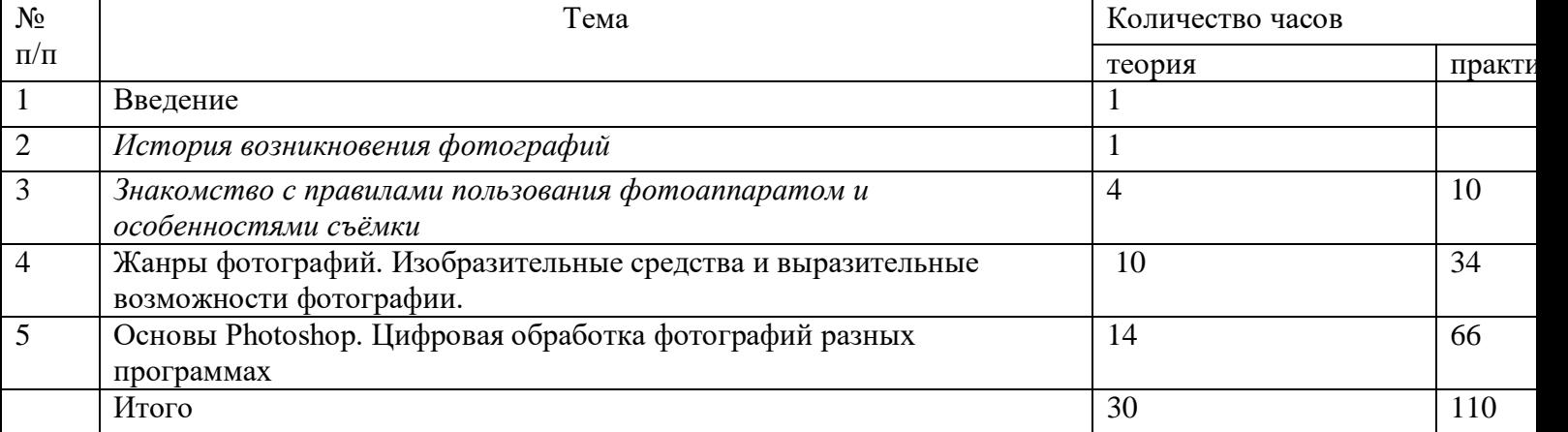

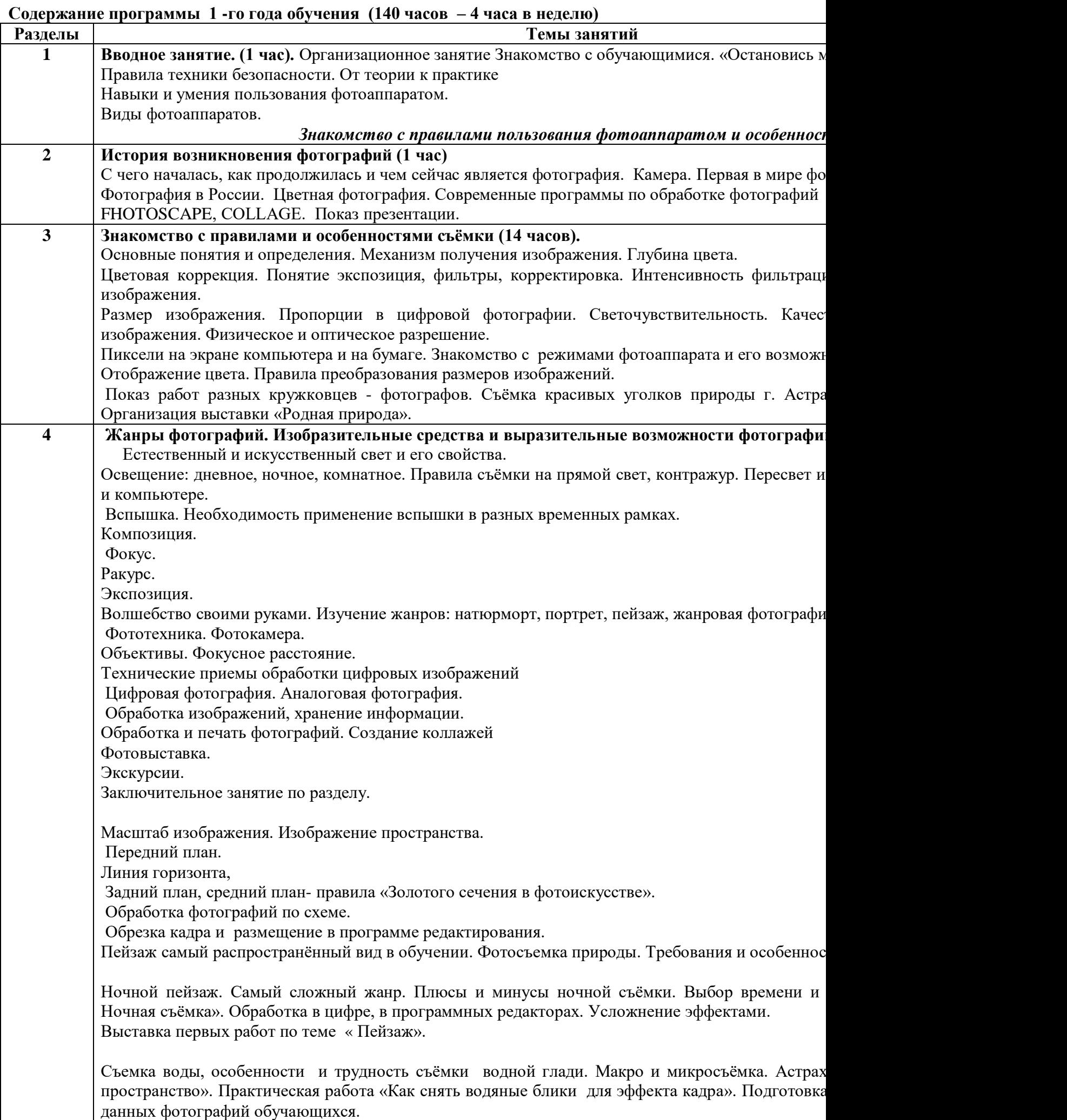

Натюрморт. Предметная фотосъемка. Съемка еды. Предметная фотосъемка не рассчитана произведений. Основное ее назначение – получение снимков, призванных качественно проде использовать элементы маркетинговой рекламы.

Дизайнерское оформление бланка « Меню» и рекламы домашней кухни.

Предметная фотосъемка делится на типы и бывает разной сложности. Важнейшее значение при четкость снимков – на них не должно быть никаких размытости или бликов. Предметную нескольких ракурсов. Система экспозиции и коррекции фотографий.

Искусство портретной съемки.

Секреты выразительности фотопортрета. В современном фотоискусстве фотопортрет – это один распространенных жанров фотосъемки

Кадрирование при съёмке портретов.

И чтобы получить идеальный снимок, нужно всего 2 вещи: фантазия и композиция. И если перво невозможно, то композицию в портрете стоит соблюдать.

Занятия «Эмоции, чувства»- профессиональная постановка кадра. Фотосессия. Просмотр сними удачные фотографии получаются, если на них видны настоящие и искренние эмоции.. Чтобы не во время фотосессии, **AdMe.ru** предлагает присмотреться к работам американского фотограф знаменитости с удовольствием покривлялись и показали, как нужно выражать различные эмоциональной сферы в жизни человека.

Изучается детальная съёмка лица. «Глаза. как зеркало души». Будь-то глаза человека или животно правду. Так и в фотографии: хочешь получить эмоциональную фотографию - задействуй глаза. Б это глаза человека, поэтому кружковцы стараются, чтобы глаза всегда были в фокусе. Затем челов эмоцию, изображенную на фото. Если есть это сочетание, то это - удача. Порой поднятая бровь и. тебе больше, чем тысячи слов или поз.

Крупный план, средний, укрупнённый, детализированный. Использование разноплановости - это Детали съёмки портретов. Учитываем всё: как сложены руки, как наклонена голова, и остальные самом деле, положение рук, пальцев, ног очень важны, ведь если неправильно кадрировать и отсе что у модели ее действительно нет. Итак, как правильно кадрировать, чтобы избежать грубых ош Эмоции – это первостепенное в снимке. Пускай ты никогда не заваливаешь горизонт, умеешь сни ориентируешься в свете. Но если ты не умеешь хватать своей камерой эмоции на лету, считай, что красивая картинка, не несущая смысла. А все мы хотим нести смысл своим творчеством, правда? Отработка умения улавливать настроение, предугадывать реакцию по положению тела, рук, ног, п Кадрирования портрета крупным планом – это самая сложная работа для фотографа, ведь нужно п прочувствовать его. Перед тем, как делать такие фото, стоит пообщаться с моделью, "раскрыть" е заключается в том, что при такой крупной съемке видно все дефекты кожи, и об этом не стоит за всегда должны быть в фокусе.

Голова и плечи:

На снимке – голова и участок чуть ниже ключиц. В таком снимке не стоит обрезать макушку мод немного пространства вверху. И еще один момент – съемку стоит проводить на уровне глаз челов Вариации портретов. Поясной портрет, чуть ниже колена, в полный рост. Парадный, юбилейный

**5 Основы Photoshop. Цифровая обработка фотографий.**

Знакомство с Photoshop. Программа AdobePhotoshop предназначена для любых работ связан фотографий. В большинстве случаев программу adobePhotoshop используют для работы с фото незаменима при разработке цифровых фотографий при ретуши изображений и для создания Далее в этом разделе необходимо познакомить детей с основными возможностями этой прогр научиться пользоваться основными инструментами. На занятиях можно использовать видео материала.

В 5 блоке работаем над созданием условий для развития творческих способностей учащи редактора AdobePhotoshop. Здесь будут следующимимои задачи обучения:

-совершенствовать исследовательские умения и творческий потенциал учащихся;

-помочь освоить и усвоить приёмы и методы обработки растровых изображений с векторной граф редактора.

В данной программе используются такие методы обучения, как: репродун исследовательские.

Работа по данной программе проводится по следующим формам организации учебной

фронтальная.

Формы проведения занятий: лекции, беседы, семинары, игры, практические и лабот создание графического и анимационного изображения.

В процессе обучения выделено несколько форм организации контроля: вводный, текущий Основные понятия: *окно, панель, интерфейс, меню, пиктограмма.*

Интерфейс Photoshop. «Горячие» клавиши. Меню File. Меню Edit. Меню Image. Меню L Меню View. Меню Window. Меню Help.

Практическая работа: *исследование основного меню программы.*

#### **Основы работы с растровыми изображениями. (16 ч.)**

Основные понятия: слой, пиксель, каналы, маска слоя, режим смешивания, фильтры, режил Основные понятия: слой, пиксели, каналы, маска слоя, режимы изображения, ре Сканирование как источник изображения. Использование команды CropandStraighten. Создание характеристик цветовых пространств. Изменение масштаба пикселей. Изменение размеров изоб Изменение размеров холста. Поворот изображения. Изменение масштаба просмотра изображени окне. Изменение режима показа изображений.

Практическая работа: практическое исследование цветовых пространств программы. Работа **Работа с файлами: сохранение, оптимизация, печать. (6 ч.)**

Основные понятия: *растровый формат.*

Команда New. Команда Open. Команда Browse. Команда Save. Команда Place. Команды In Команда FileInfo. Команда Print. Остальные команды меню File. Растровые форматы.

Практическая работа: исследование меню File.

#### **Настройки программы. (4 ч.)**

Основные понятия: *«горячие» клавиши.*

Основные установки. РазделFileHandling. РазделDisplay&Cursors. Раздел Transparency & Gamut. Guides, Grid & Slices. Раздел Plug-Ins & Scratch Disks. РазделМетогу&ImageCache. РазделТу Настройка меню.

Практическая работа: исследование основных разделов. Настройка меню.

#### **Цвет: выбор и управление. (8 ч.)**

Основные понятия: *диалоговое окно.*

Общие понятия о цвете. Выбор цвета в диалоговом окне ColorPicker. Выбор цвета в палитр Swatches. Инструмент Eyedropper. Выбор цвета при работе с изображениями. Устранение эффекта Практическая работа: устранение с фотографии «красных глаз». Работа с разными цветовым

## **ТЕМА 10. Работа со слоями. (6 ч.)**

Основные понятия: слой, трансформация слоя, корректирующий слой, непрозрачный слой, с Понятие слоя. Создание нового слоя. Основные операции со слоями: отображение и сокр слоёв, удаление слоя, трансформация слоя. Непрозрачность слоя. Корректирующий слой. Слой за

Практическая работа: работа со слоями.

В ходе изучения программы мы исползуем любые способы участвовать в жизни шко. интересными людьми, участвуем в конкурсах, фестивалях, семинарах. Одним словом, пр востребованными.

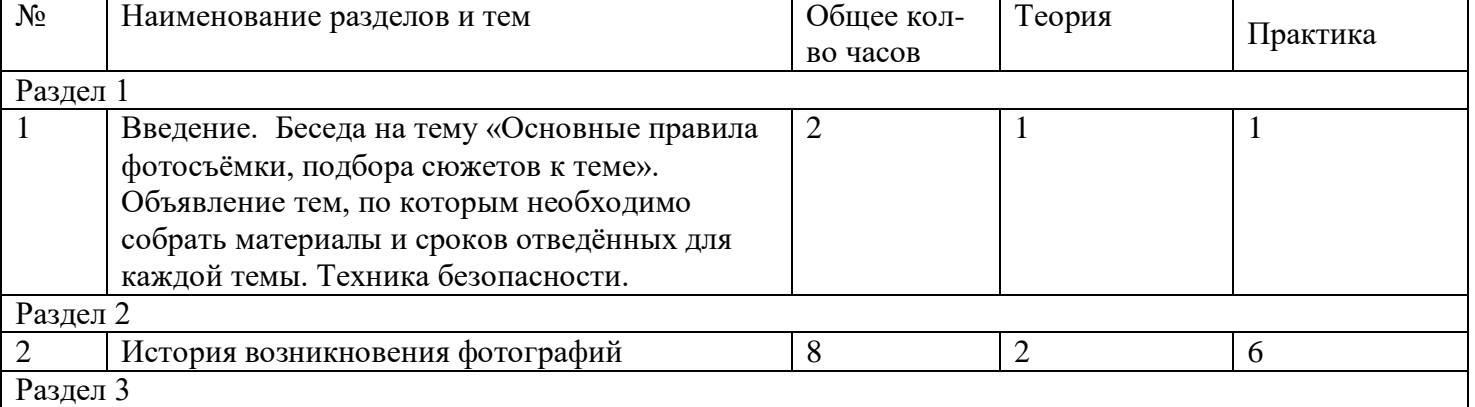

#### **Учебно-тематический план 2-го года обучения**

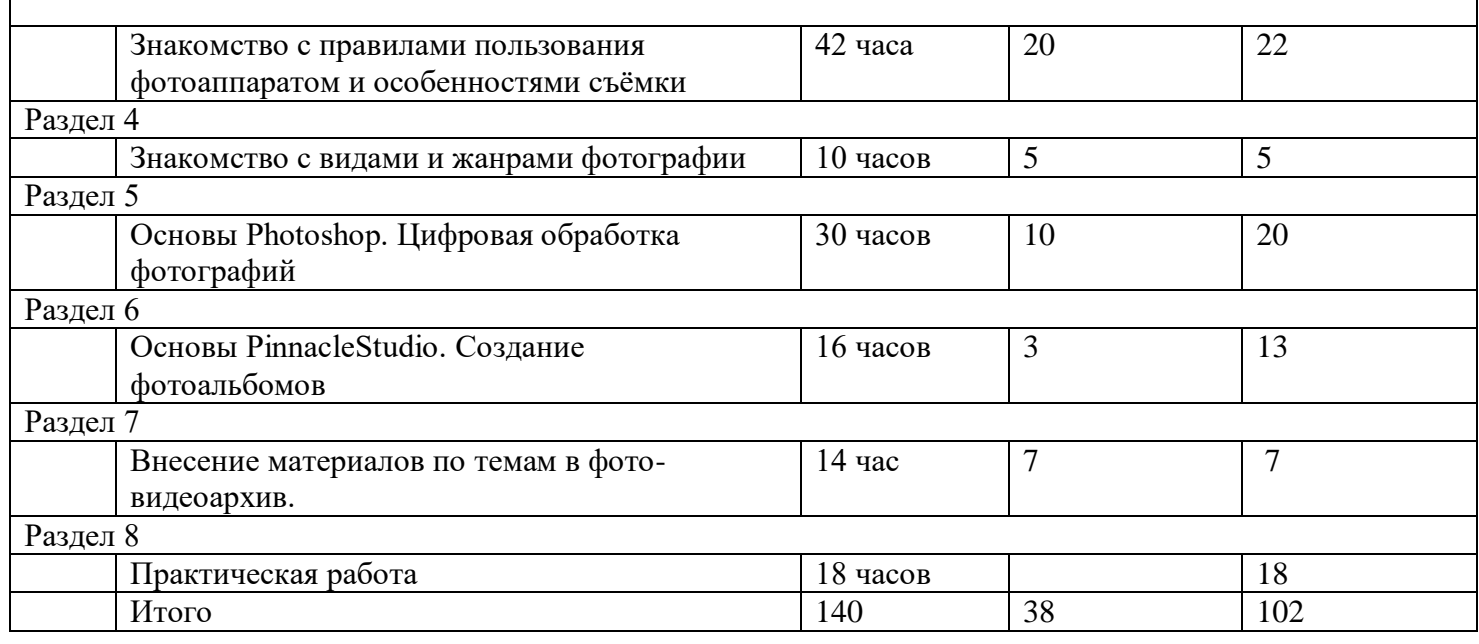

## **Содержание программы 2-го года обучения**

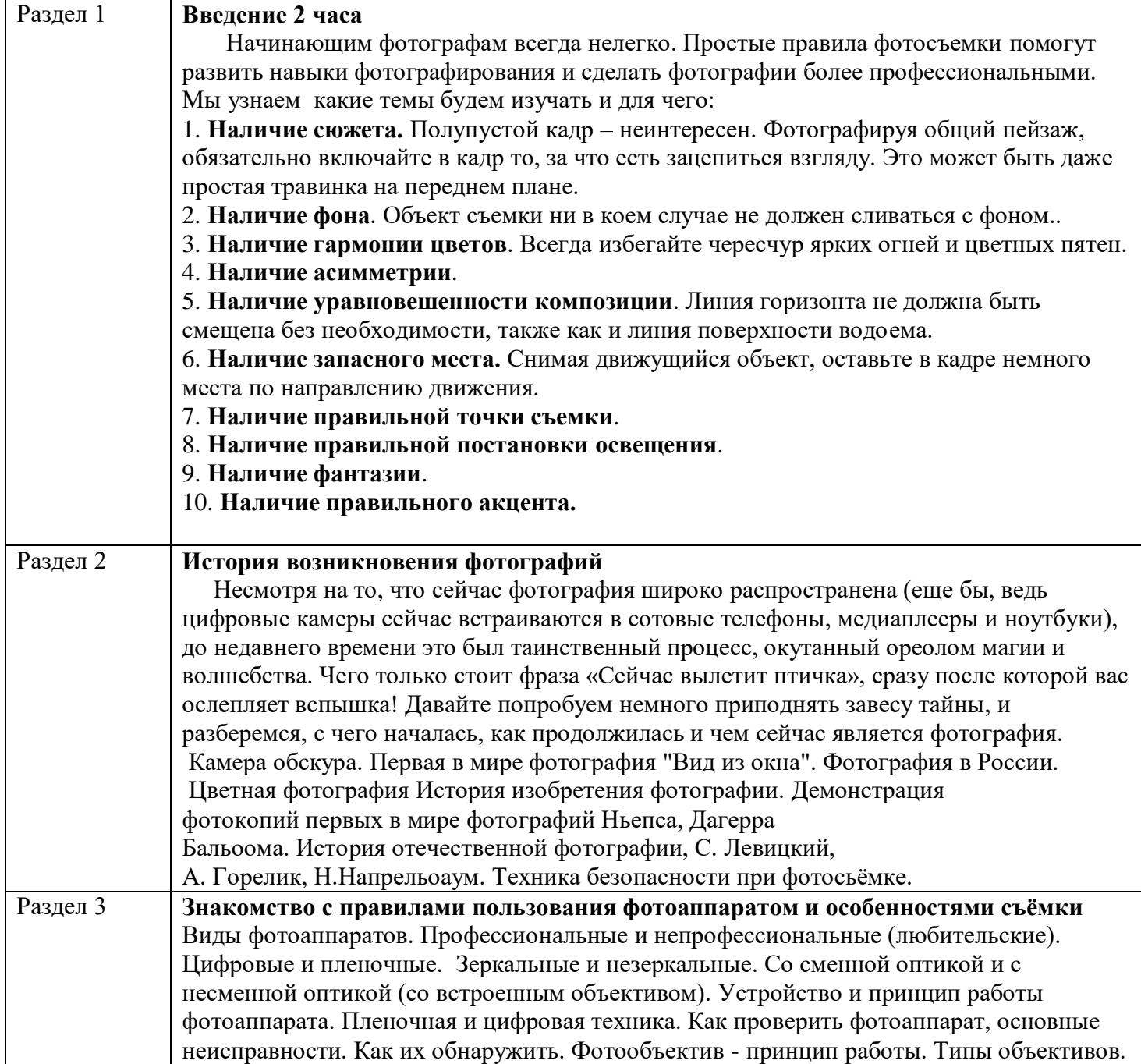

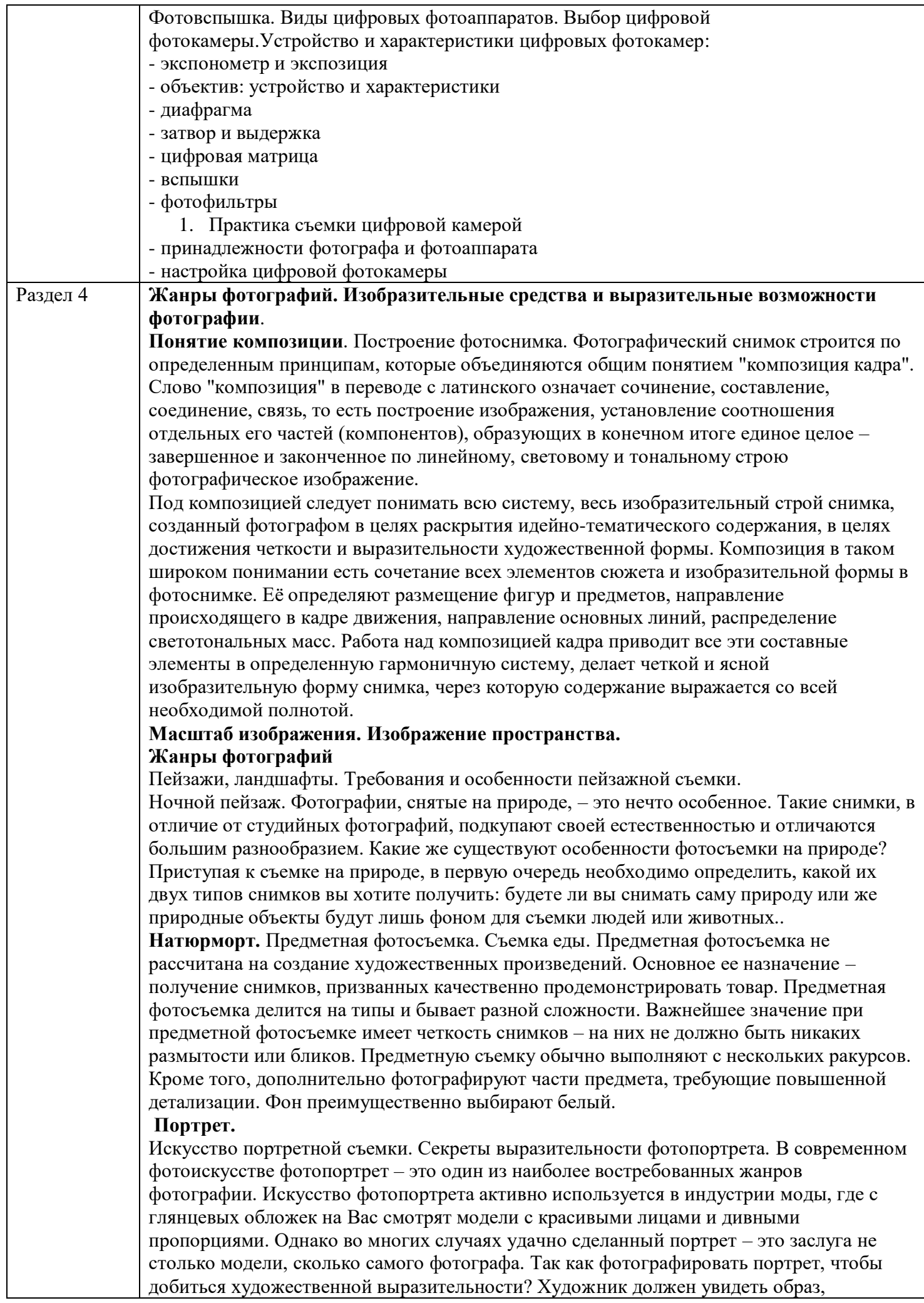

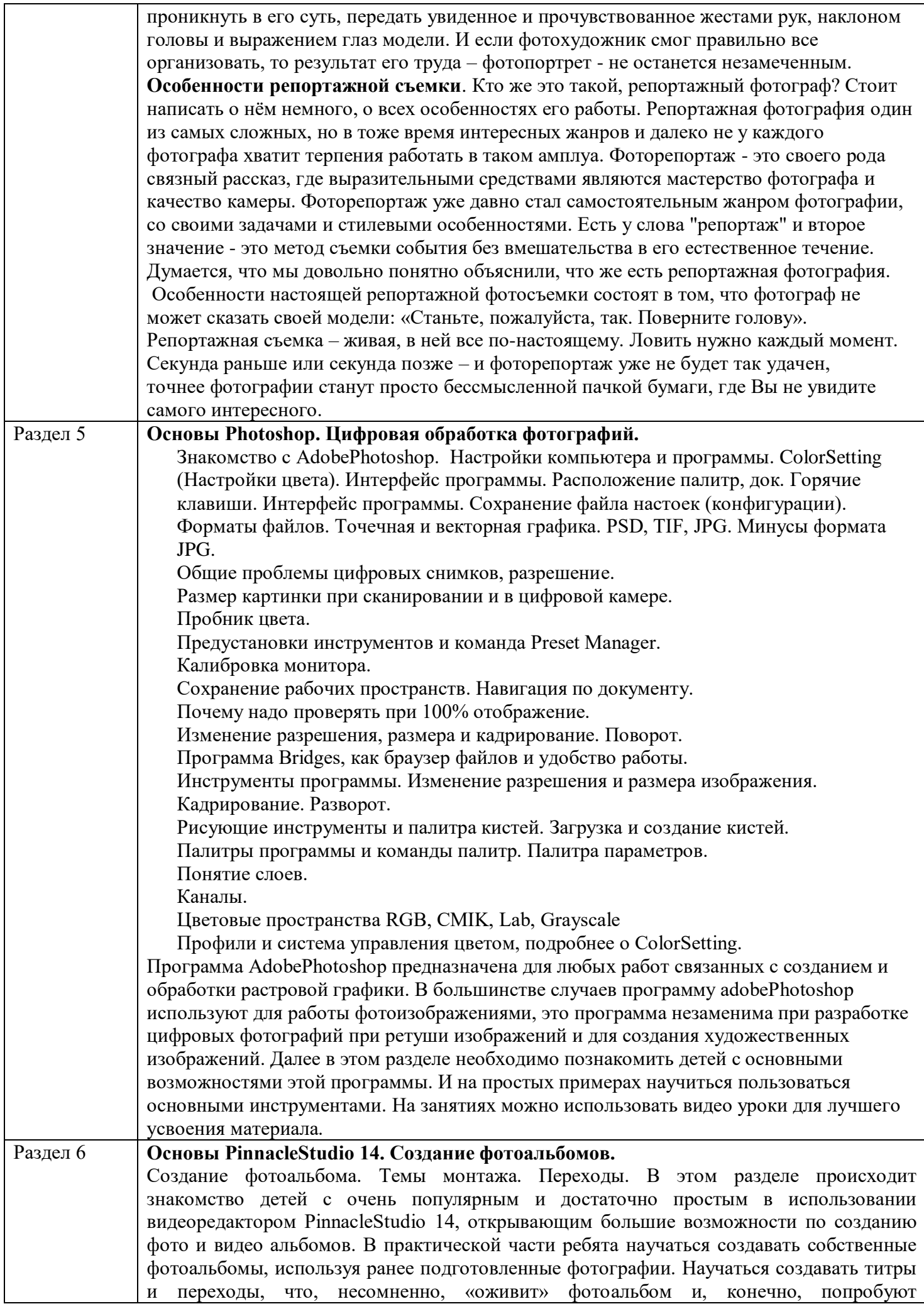

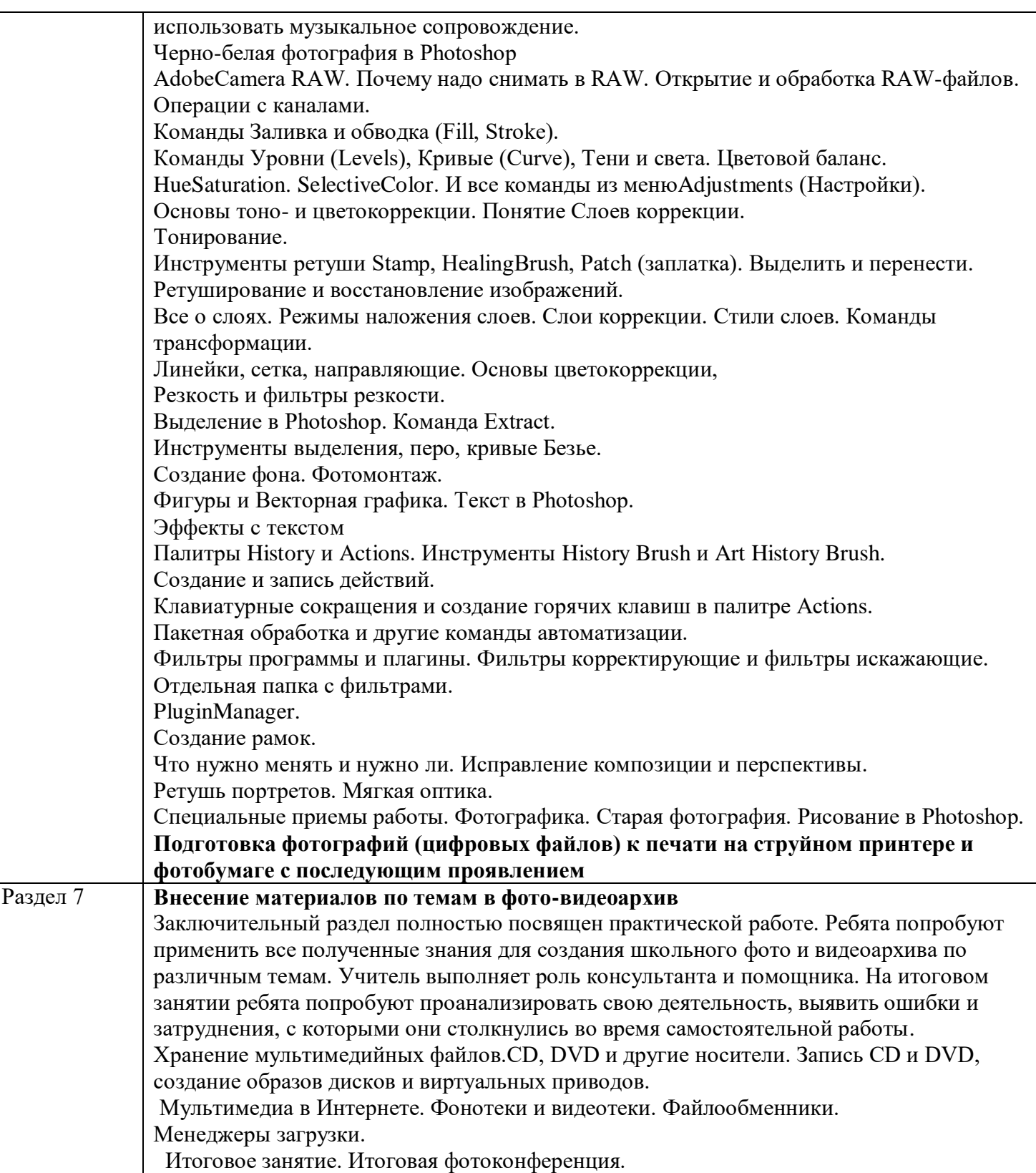

## **Учебно-тематический план 3-й год обучения**

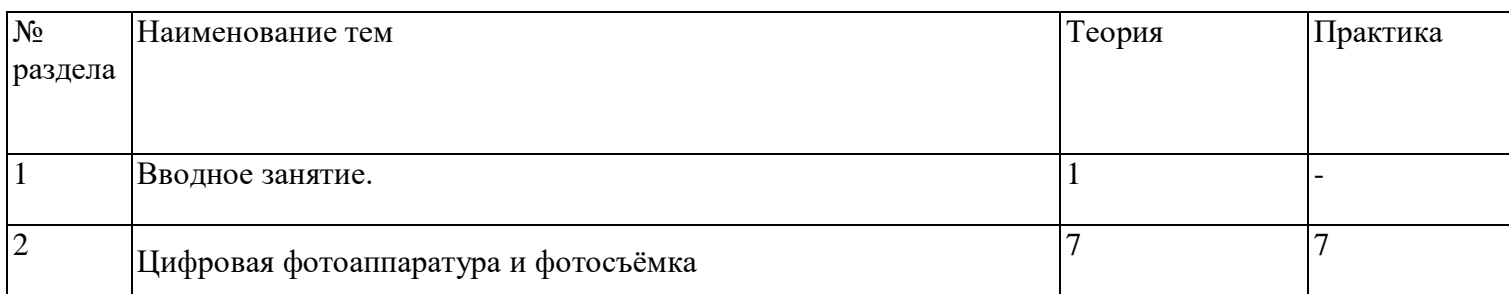

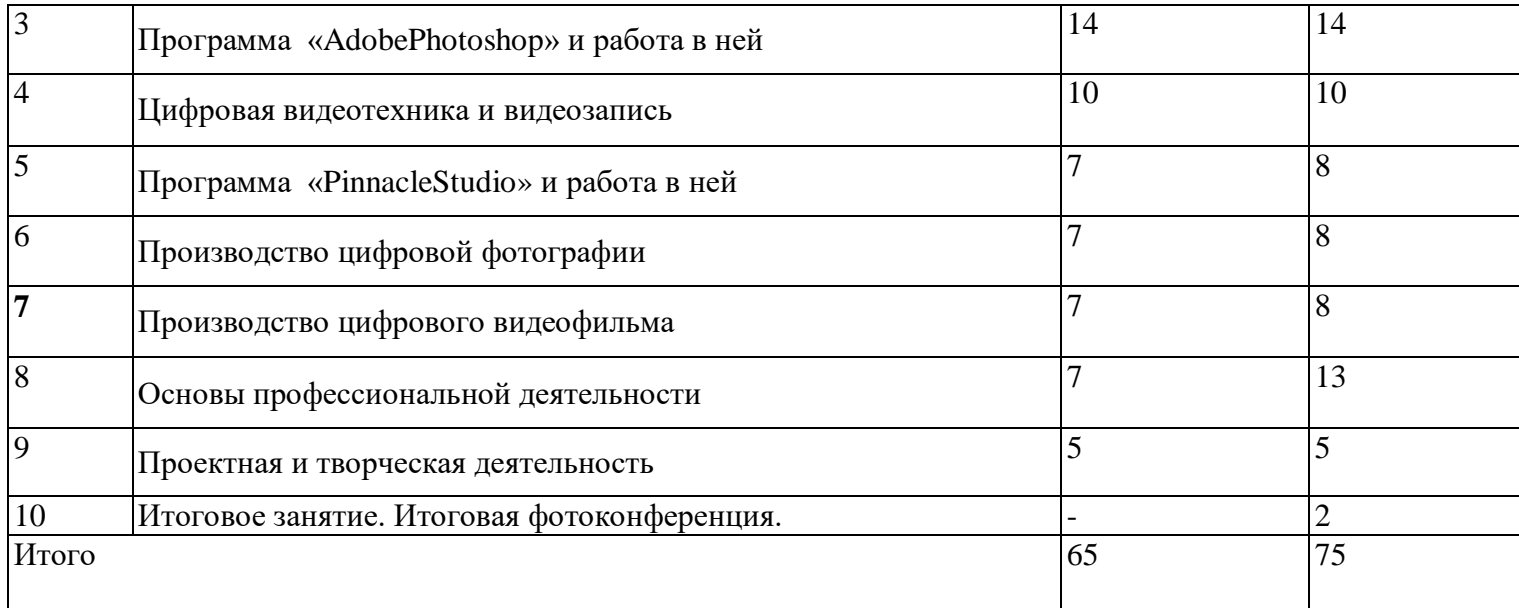

## **Календарно-тематический план кружка " Юный фотограф " 3 года обучения на \_\_\_\_\_\_-\_\_\_\_\_\_\_ учебный год педагога дополнительного образования МКОУ г.Астрахани " СОШ № 74 имени Габдуллы Тукая" Гамидовой Светланы Борисовны**

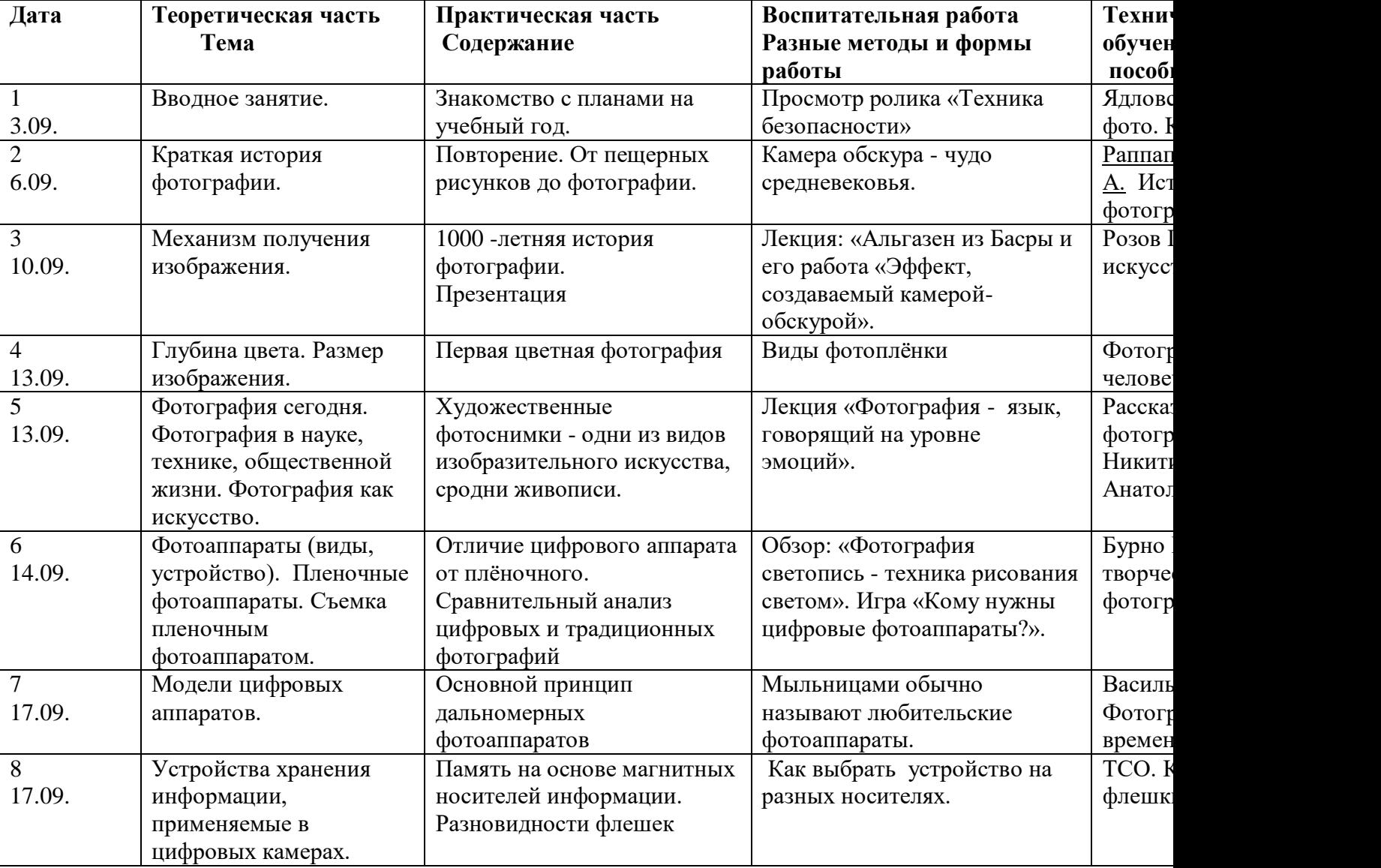

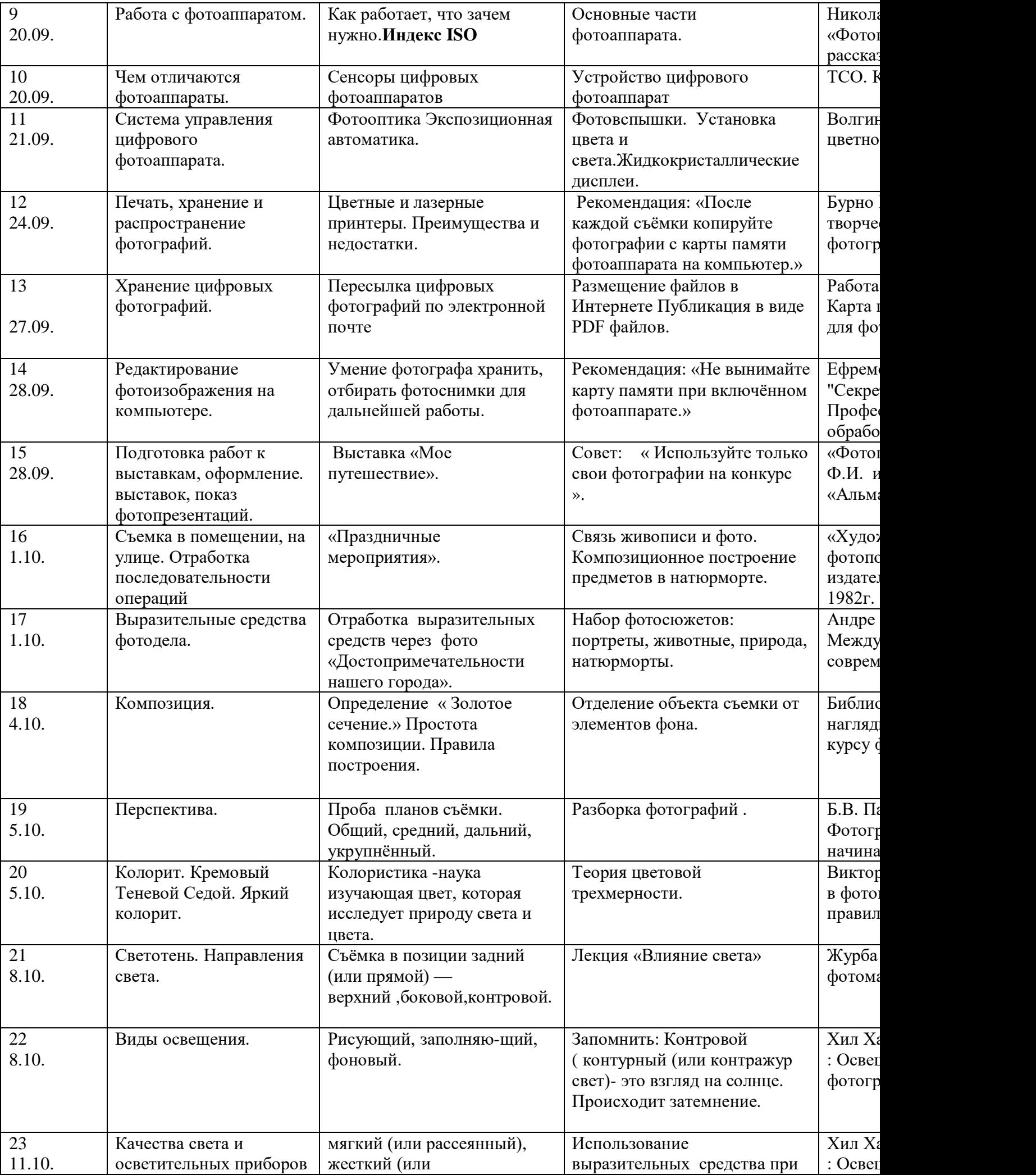

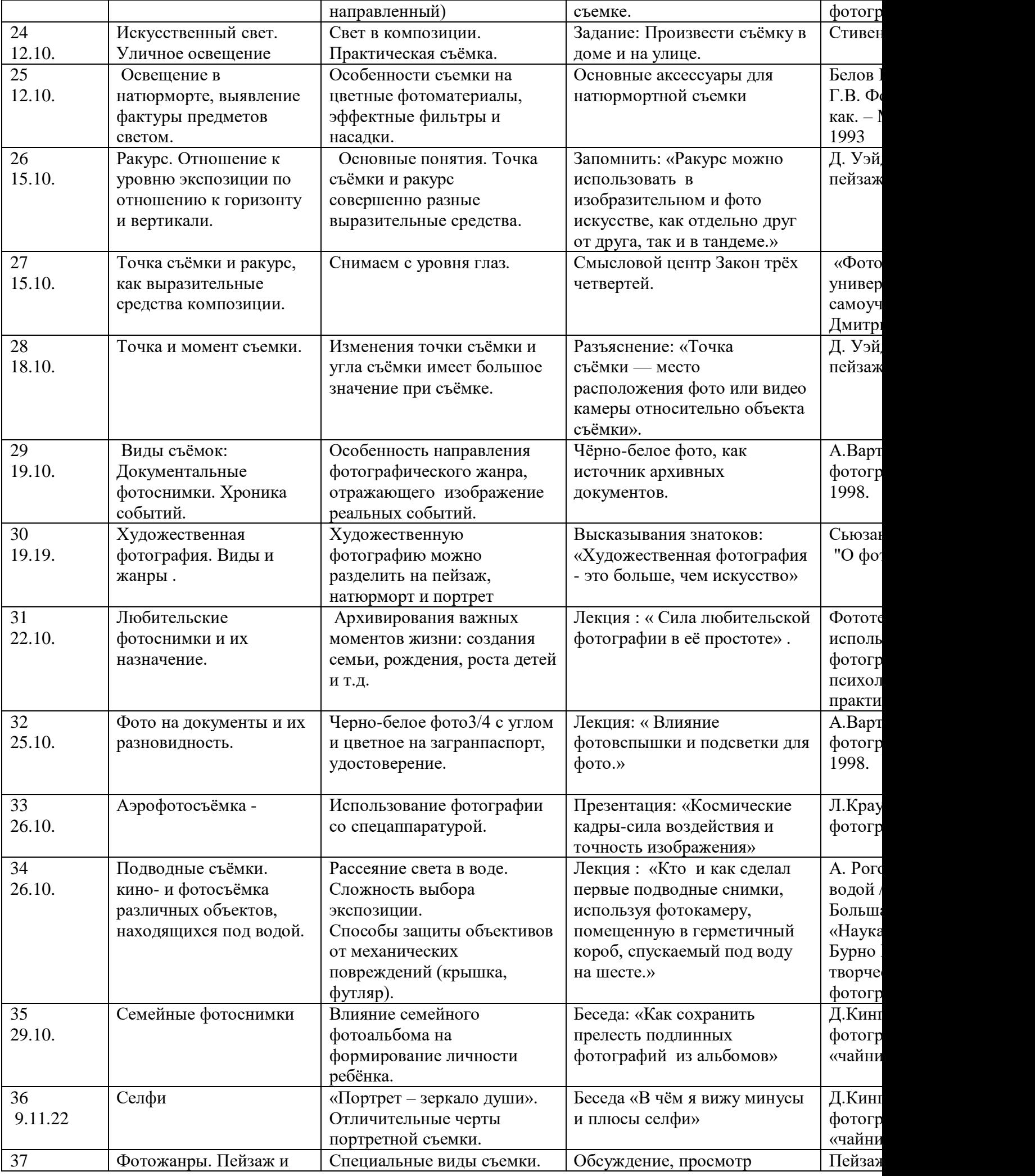

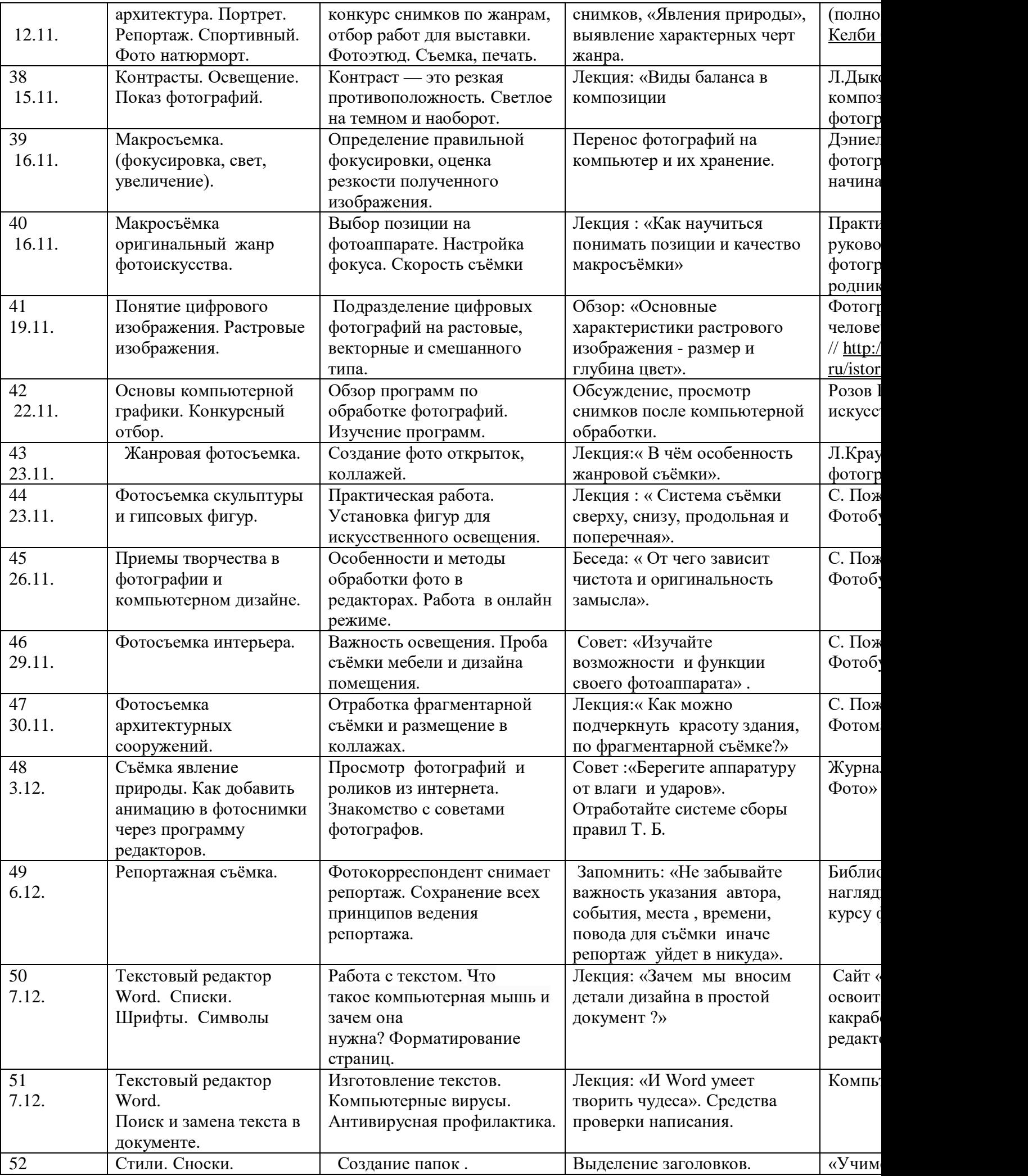

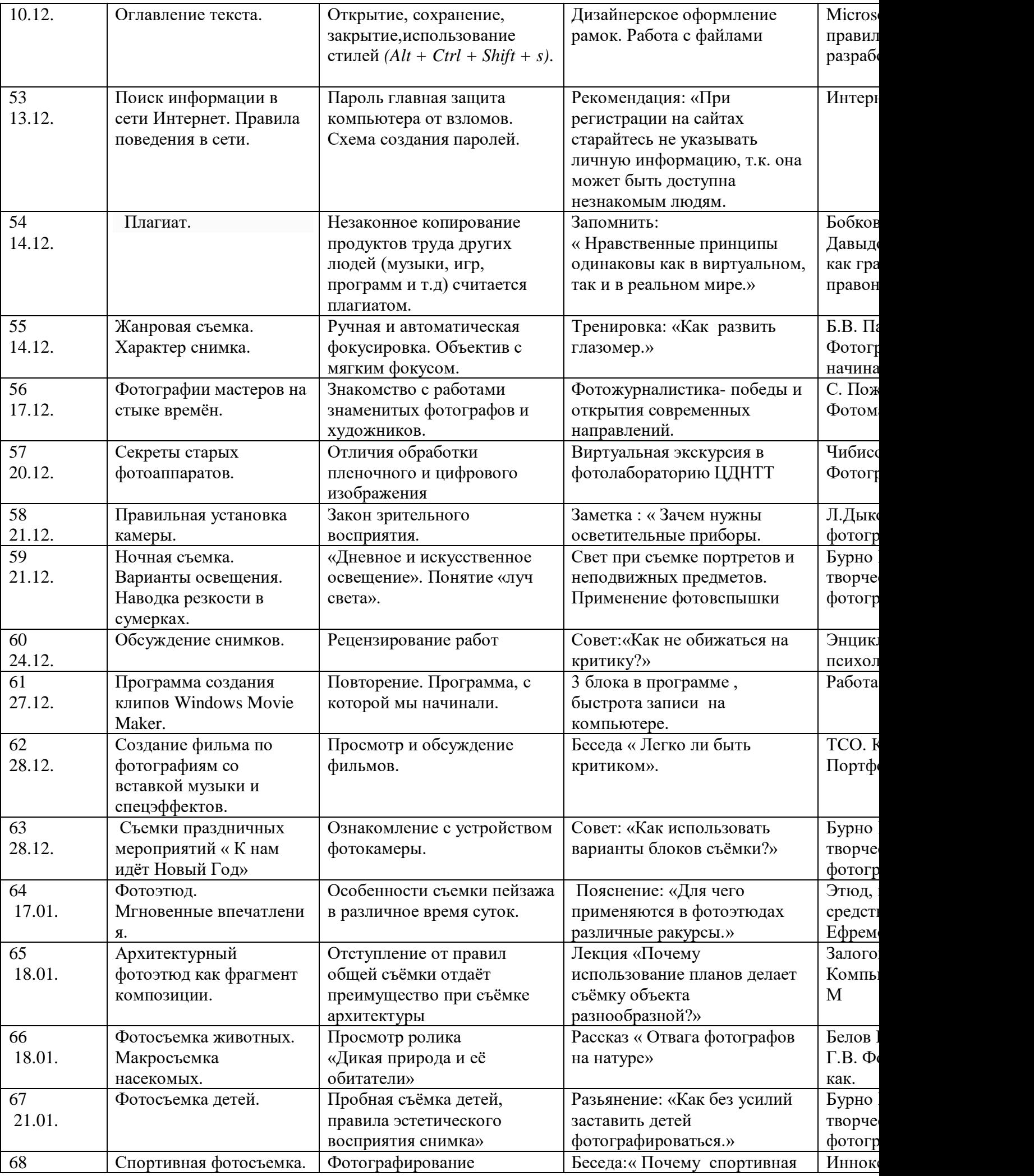

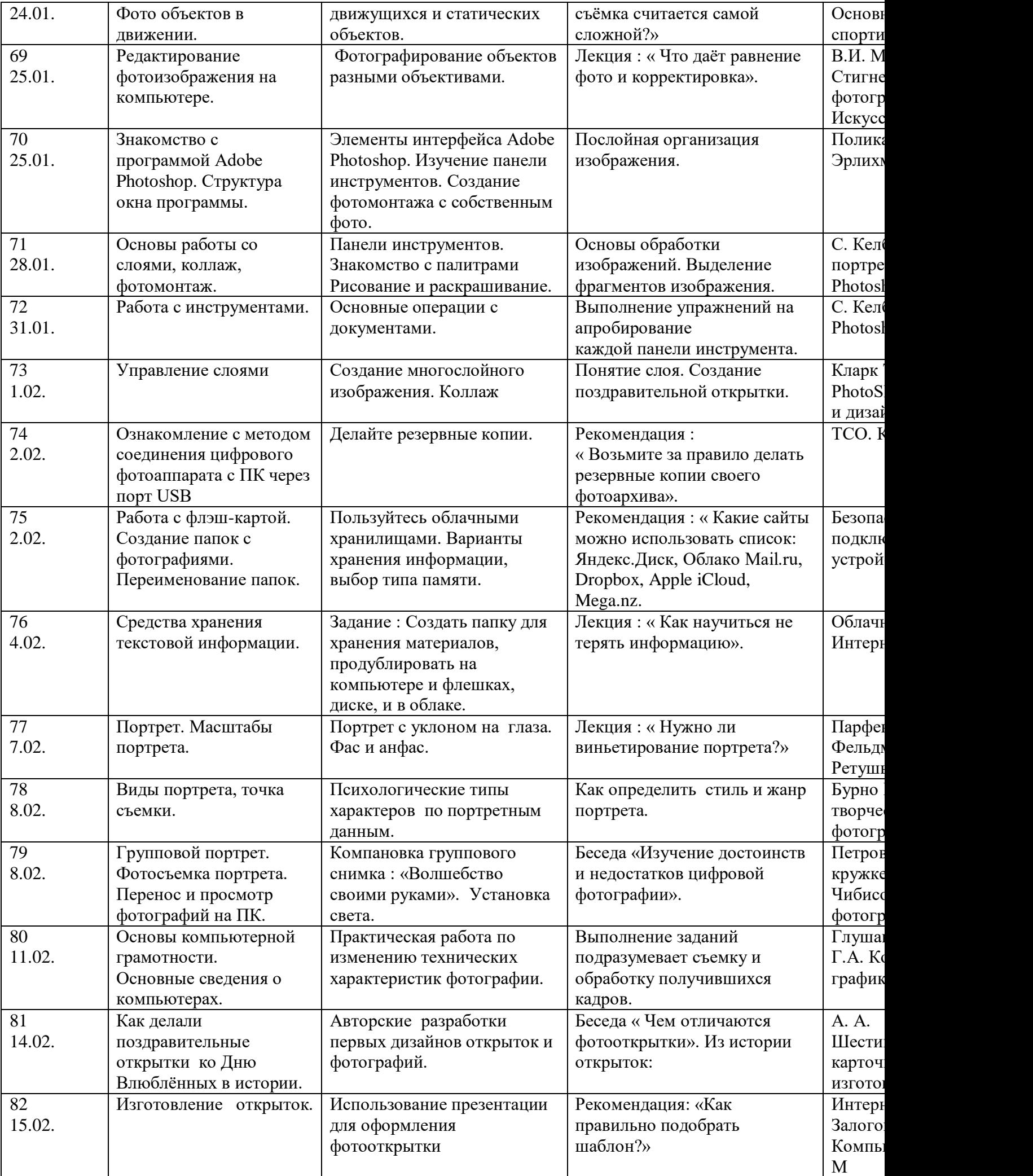

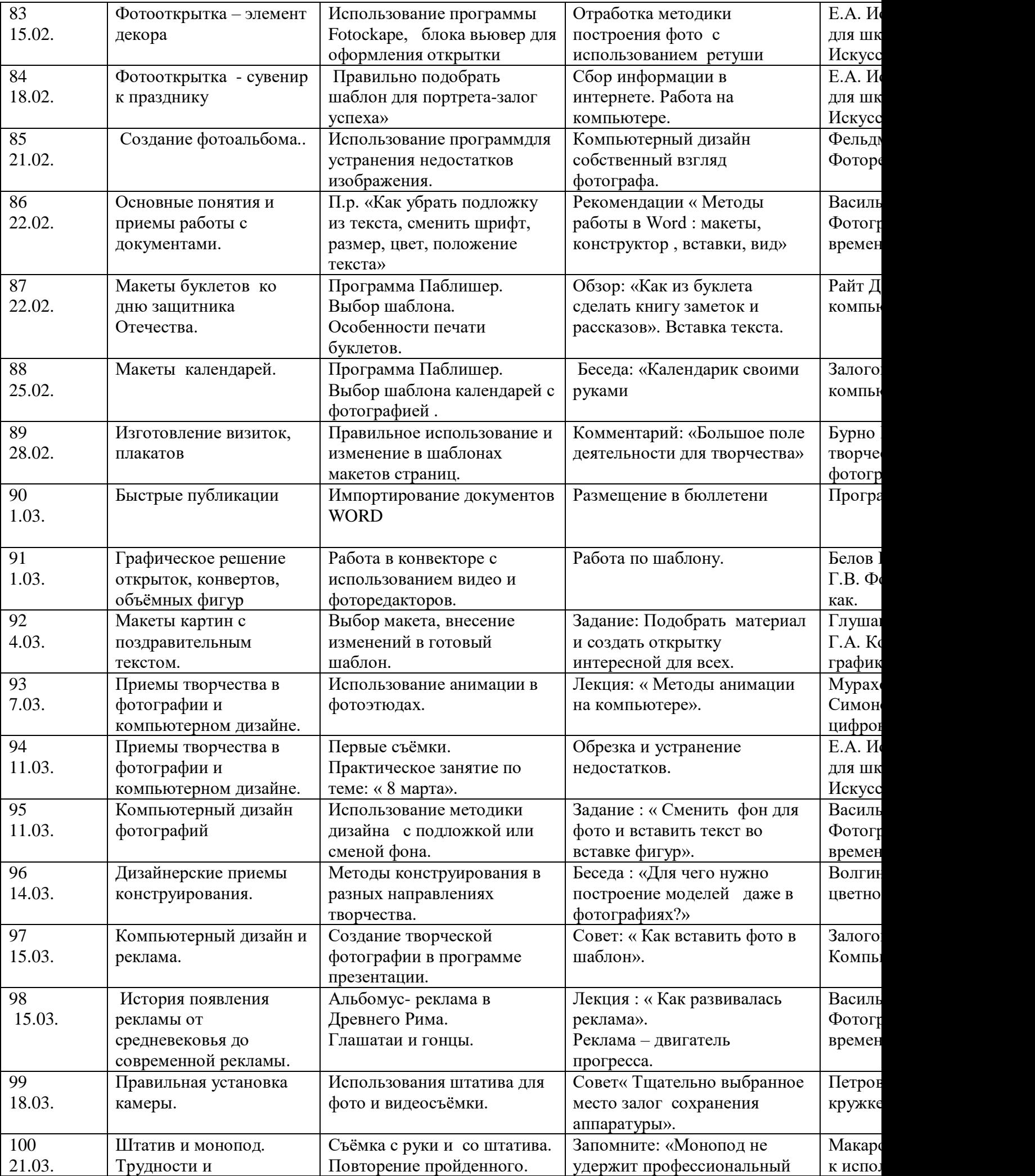

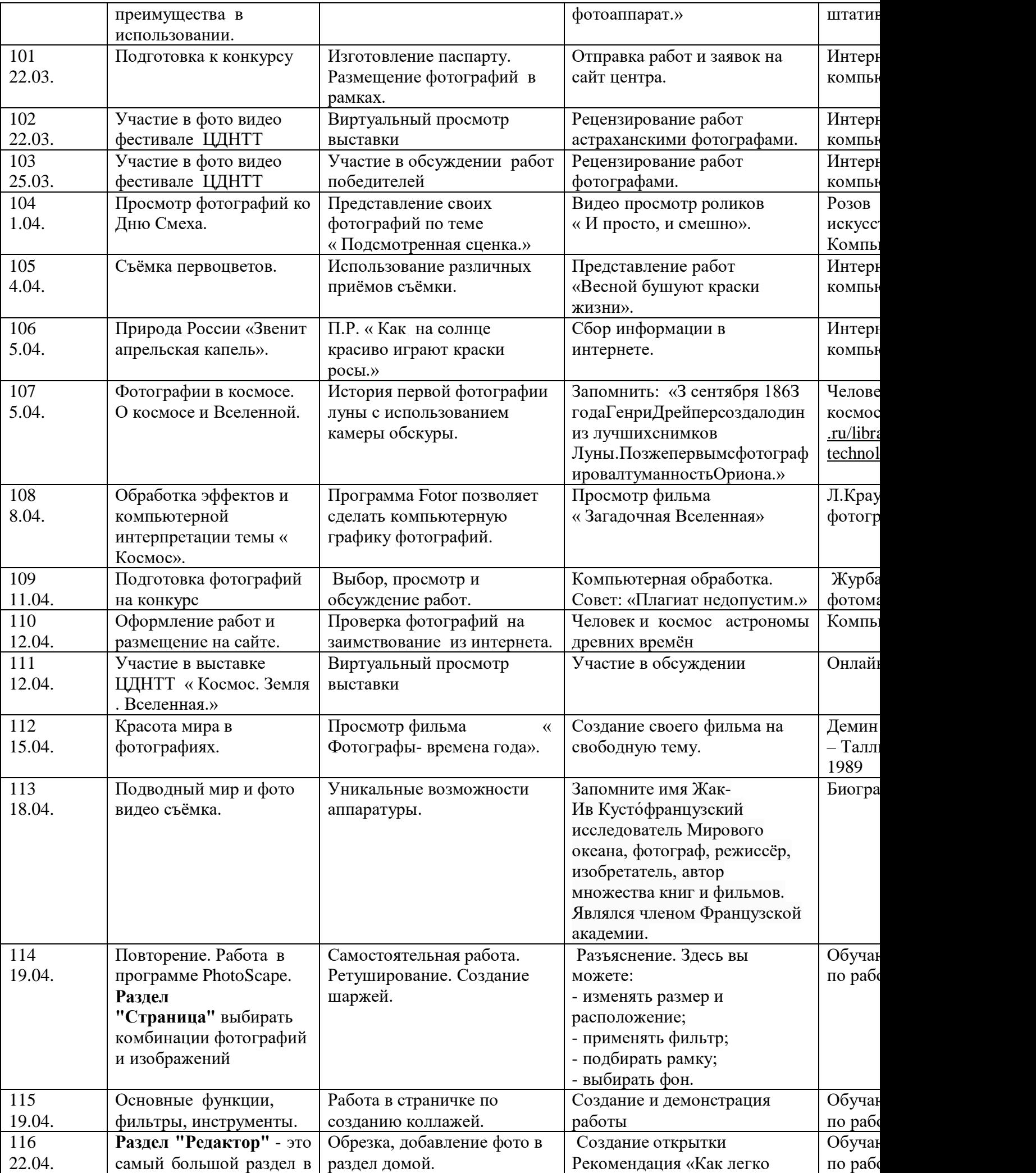

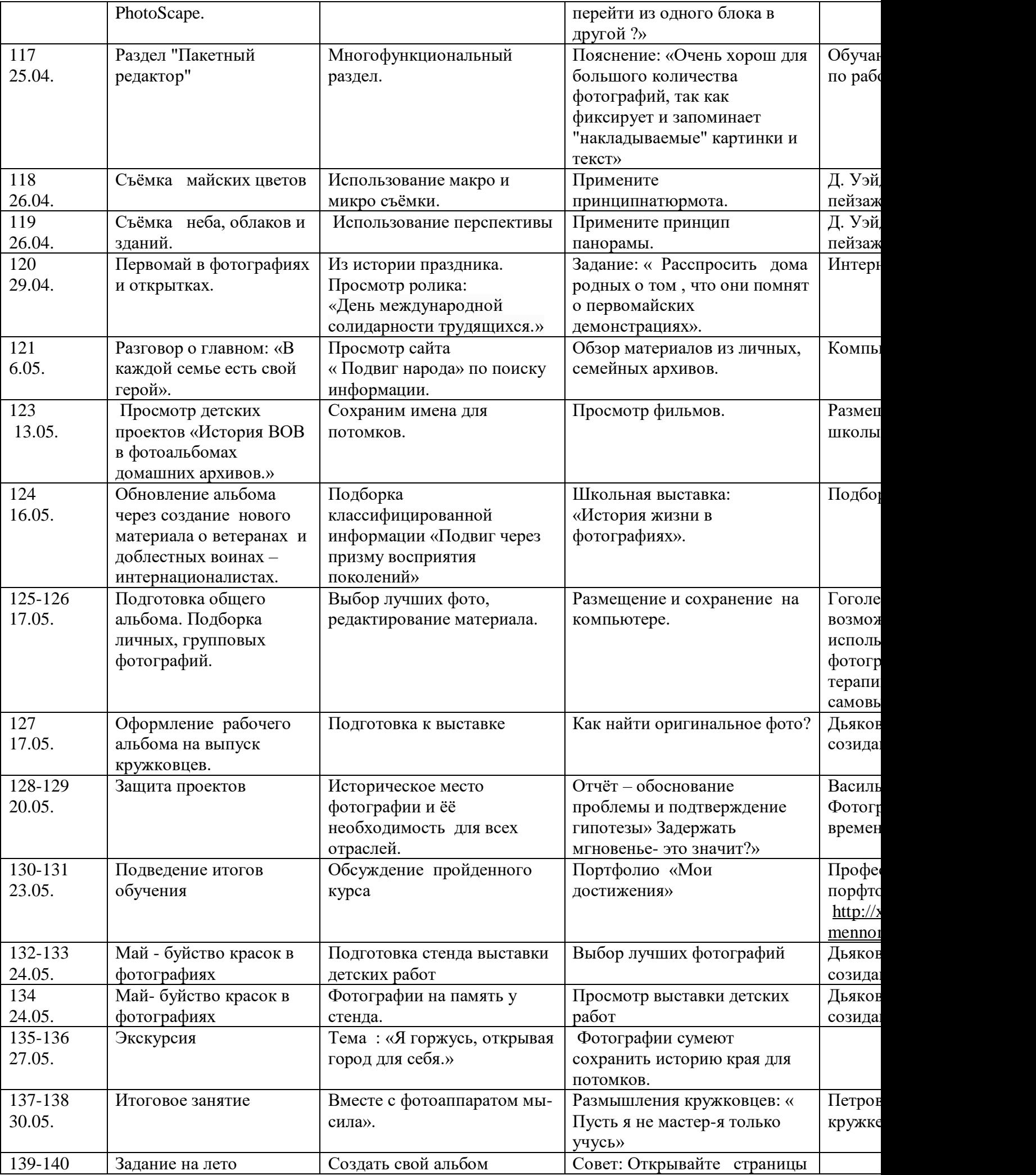

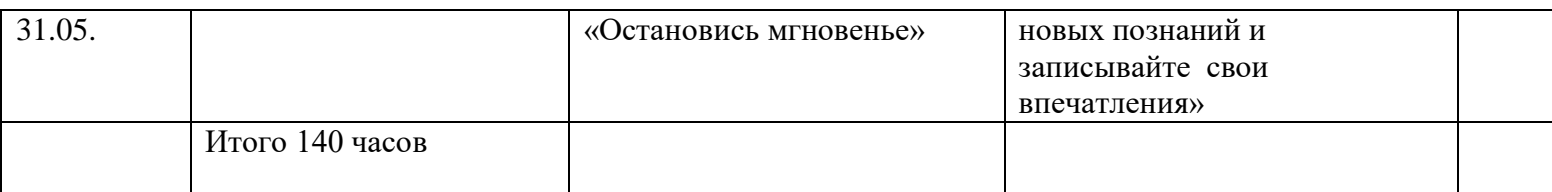

## 1.4. Планируемые результаты:

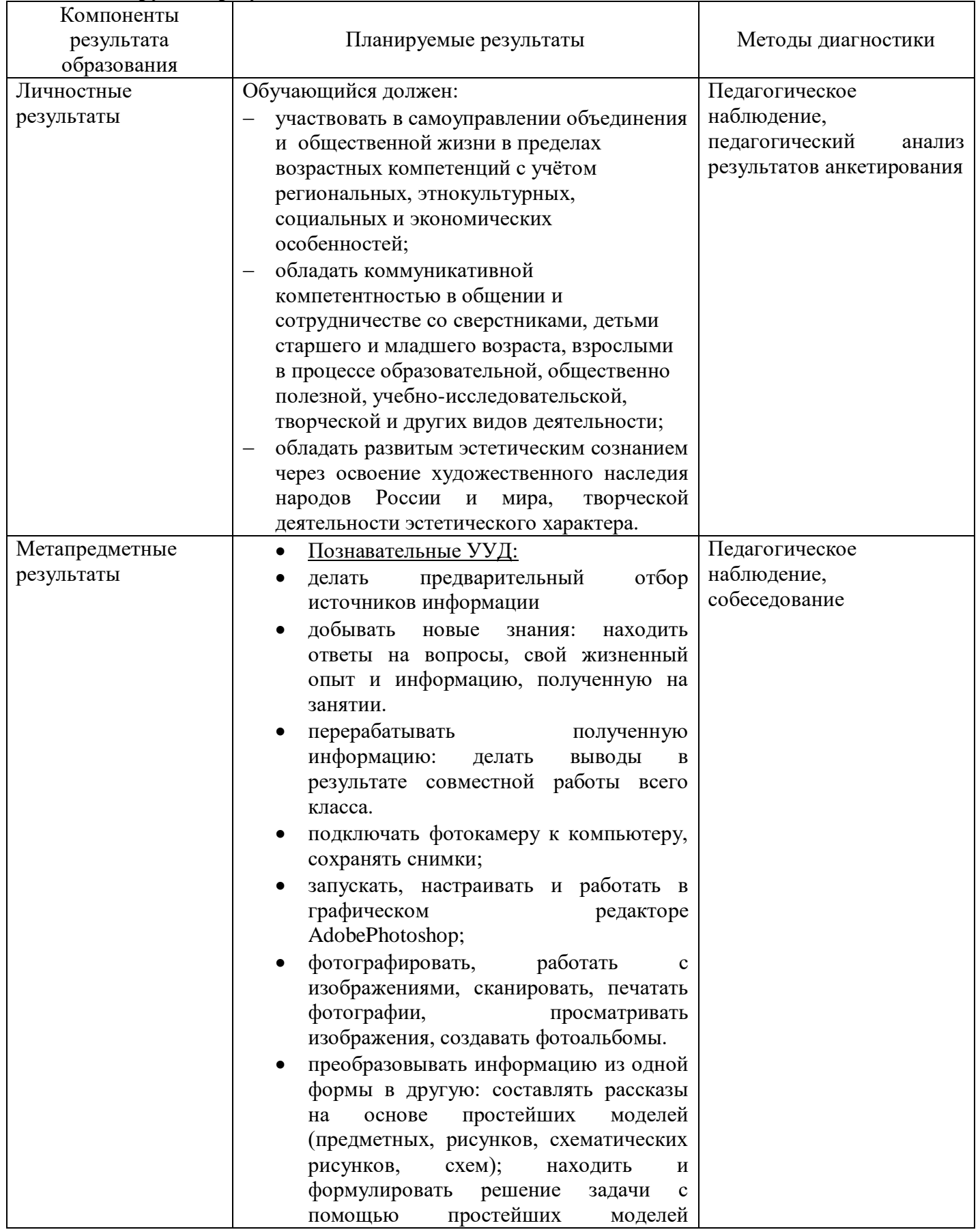

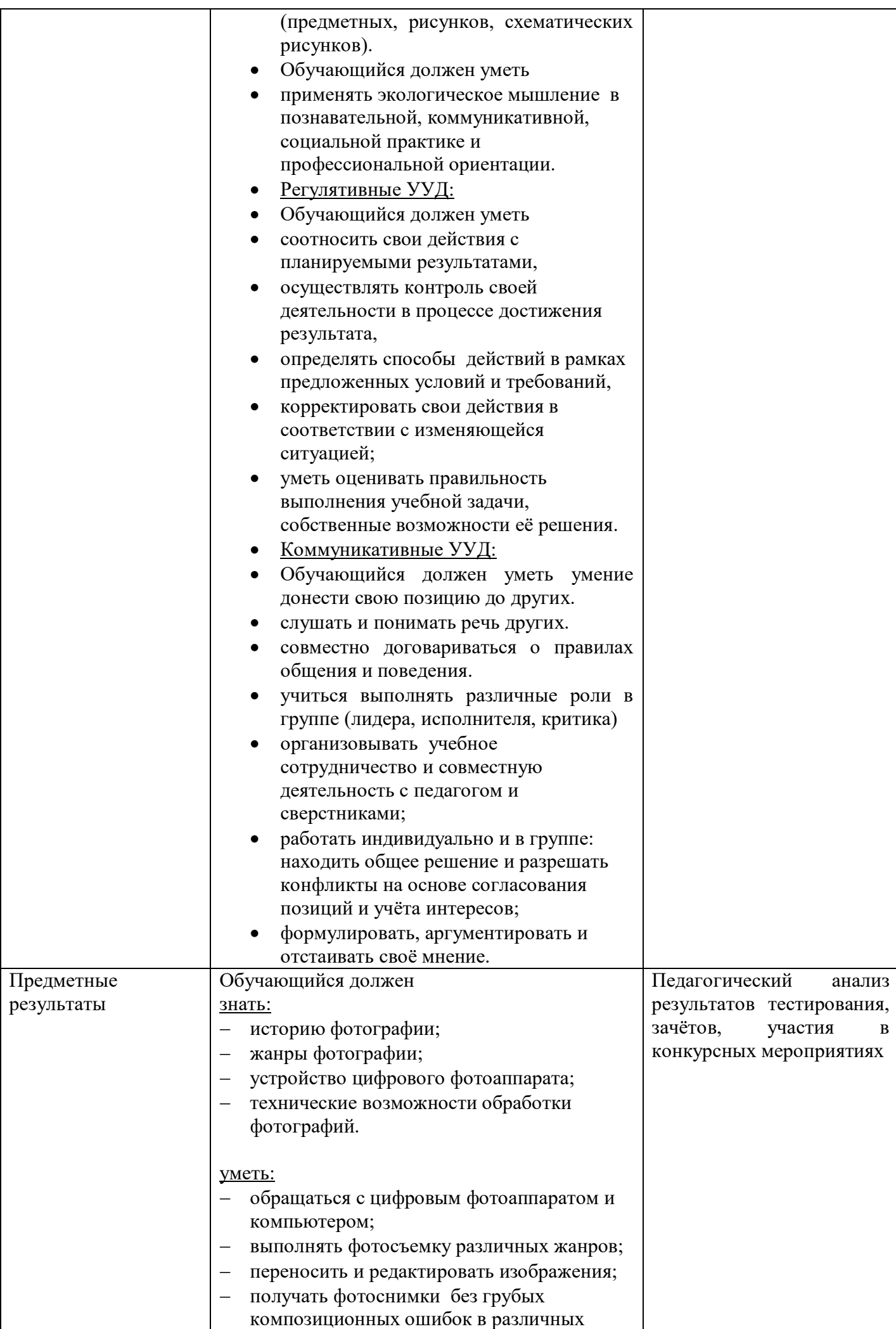

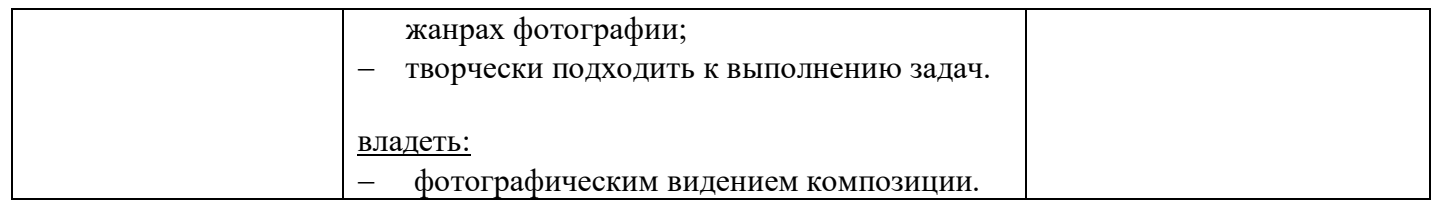

## **Раздел № 2 Комплекс организационно-педагогических условий**

#### **2.1. Календарный учебный график.**

Срок освоения программы – 3 года.

Объем программы – 420 учебных часов, 140 часов в год, продолжительность учебного года - 35 учебных недель.

Занятия проводятся 2 раза в неделю, продолжительностью по 2 часа (40 минут занятие, перерыв не менее 10

минут).

Количество обучающихся в группе составляет 10-15 человек.

Дата начала занятий – 01 сентября. Окончание занятий – 31 мая.

## **2.2. Условия реализации программы:**

*Материально-техническое обеспечение:*

- Наличие помещения, рабочих мест для учащихся и мультимедийного оборудования, соответствующих правилам безопасной эксплуатации.
- Электрооборудование: ноутбуки, компьютеры, сканер, принтер, модем, фотоаппараты, видеокамера.
- программы для редактирования фотографий (такие как AdobePhotoshop, Picsart и др.);
- стенды.

#### *Кадровое обеспечение*

занятия проводит педагог дополнительного образования, отвечающий всем требованиям квалификационной характеристики для соответствующей должности педагогического работника.

## **2.3. Формы аттестации**

#### **Способы проверки результатов**

Для эффективной реализации образовательной программы важным элементом работы является отслеживание результатов творческой деятельности учащихся. Способы и методики определения результативности разнообразны и направлены на определение степени развития творческих способностей и формирование уникального комплекса личных качеств каждого ребёнка.

Оценка уровня успешности обучения проводится в ходе занятий, индивидуальной и групповой проверки знаний.

Основные способы отслеживания результативности:

- тестирование;
- участие в выставках;
- практическая работа;
- отчётные выступления;
- фотосессии.
- **Формы подведения итогов по каждой теме или разделу**
- По окончании изучения каждой темы или раздела подводятся итоги в форме показа выполненных работ, их оценки и обсуждения, в ходе которых учащиеся демонстрируют полученные знания и умения.

#### **Формы подведения итогов реализации программы**

Продуктивной формой подведения итогов реализации программы является отчётная творческая работа.

Документальные формы подведения итогов реализации программы - карты наблюдений и оценки результатов освоения программы обучающимися, а также результаты, демонстрируемые ими

при участии в конкурсах и фестивалях детско-юношеского творчества, участии в концертных программах, публичных выступлениях коллектива.

### **Формы и порядок аттестации**

**1. Промежуточная аттестация** проводится ежегодно по итогам каждого полугодия.

1 год обучения:

1 полугодие – тест  $N_2$ 1

2 полугодие – практическая работа «Фотоальбом: яркие моменты»

2 год обучения:

1 полугодие – тест  $N<sub>2</sub>$ 

2 полугодие – практическая работа

#### **2. Итоговая аттестация** проводится по завершении обучения по программе.

Формы проведения – творческая работа, выставка. В ходе реализации программы «Юный фотограф » обучающиеся должны знать:

## **2.4. Оценочные материалы.** ПРИЛОЖЕНИЕ **2.5. Методические материалы**

#### **Формы занятий**

В процессе обучения используются различные формы занятий: учебно-практические, итоговые занятия, выставки работ, экскурсии и походы, фотосессии.

#### **Приёмы и методы проведения занятий**

В первый год обучения используются как объяснительно-иллюстративные, так и практические методы обучения. Для лучшего усвоения нового материала соблюдаются принципы: постепенность, повторяемость, систематичность. В конце каждого пройденного раздела происходит закрепление учебного материала в виде творческого работы. Исследовательские или самостоятельные работы обычно проходят под контролем педагога.

 Наиболее продуктивные формы занятий – лекции-беседы, теоретические и практические занятия, выставки работ. Второй год обучения имеет более самостоятельный характер. Любой теоретический материал закрепляется исследовательским методом – самостоятельная практическая работа. При разработке креативных идей используются методы: «мозговая атака», ассоциации, наводящие вопросы, перечень недостатков.

#### **Учебно-методический комплекс**

## **1) Учебные пособия:**

- литература и видео материал по темам занятий;
- электронные средства образовательного назначения (слайдовые презентации).
- **2) Дидактические материалы:**

## Наглядные пособия

- образцы фотографий разных жанров;
- иллюстрации;
- видеоматериалы.

#### Раздаточный материал

- задания для самостоятельной работы;
- образцы работ;
- карточки с индивидуальными заданиями;
- бланки тестов и анкет;
- бланки диагностических и творческих заданий.

#### **3) Методические материалы**

планы занятий;

- задания для отслеживания результатов освоения каждой темы;
- задания для проведения промежуточной и итоговой аттестации обучающихся;
- методические рекомендации к занятиям;
- тематические подборки материалов по программе.

## **Список литературы для педагога**

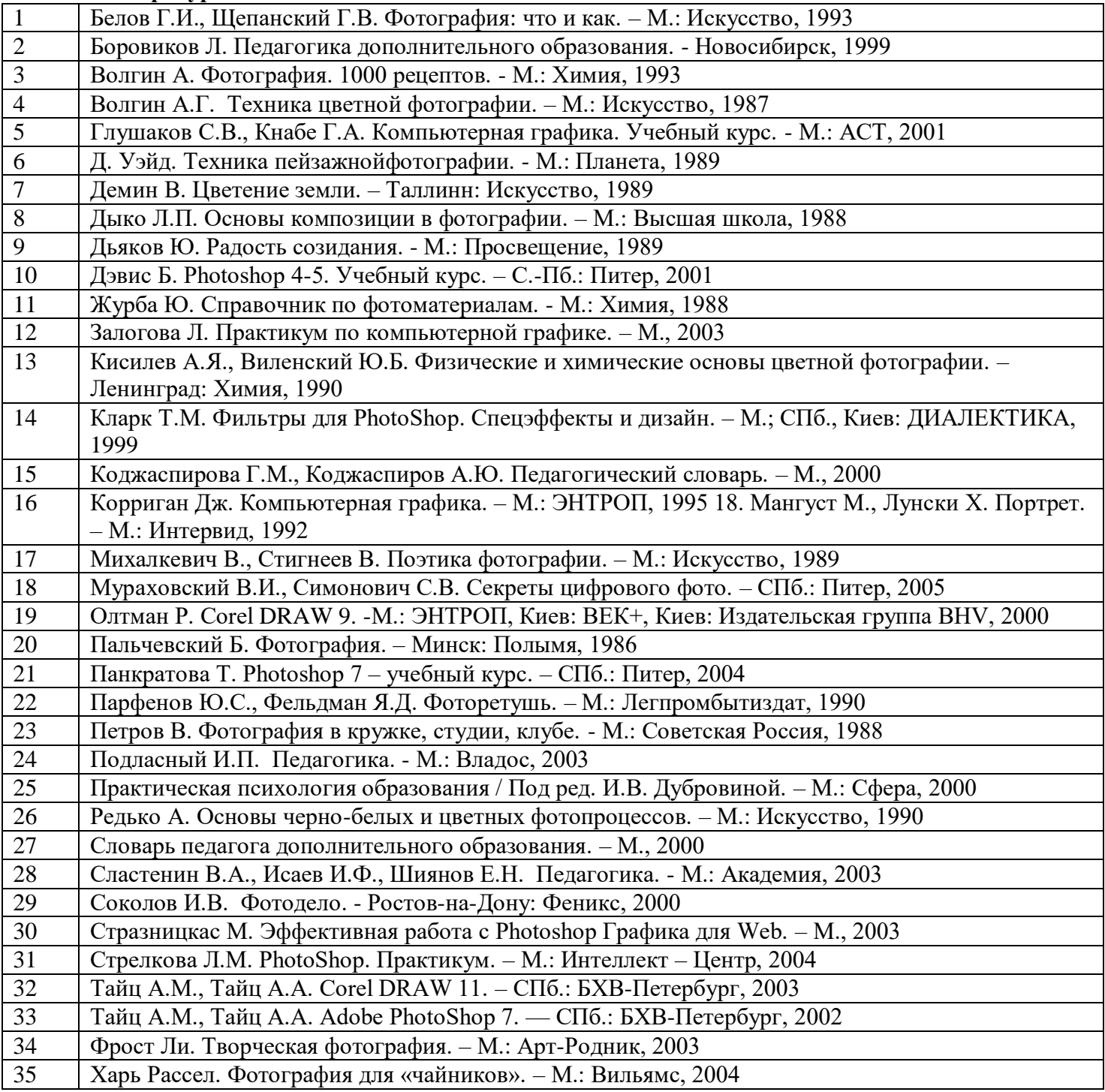

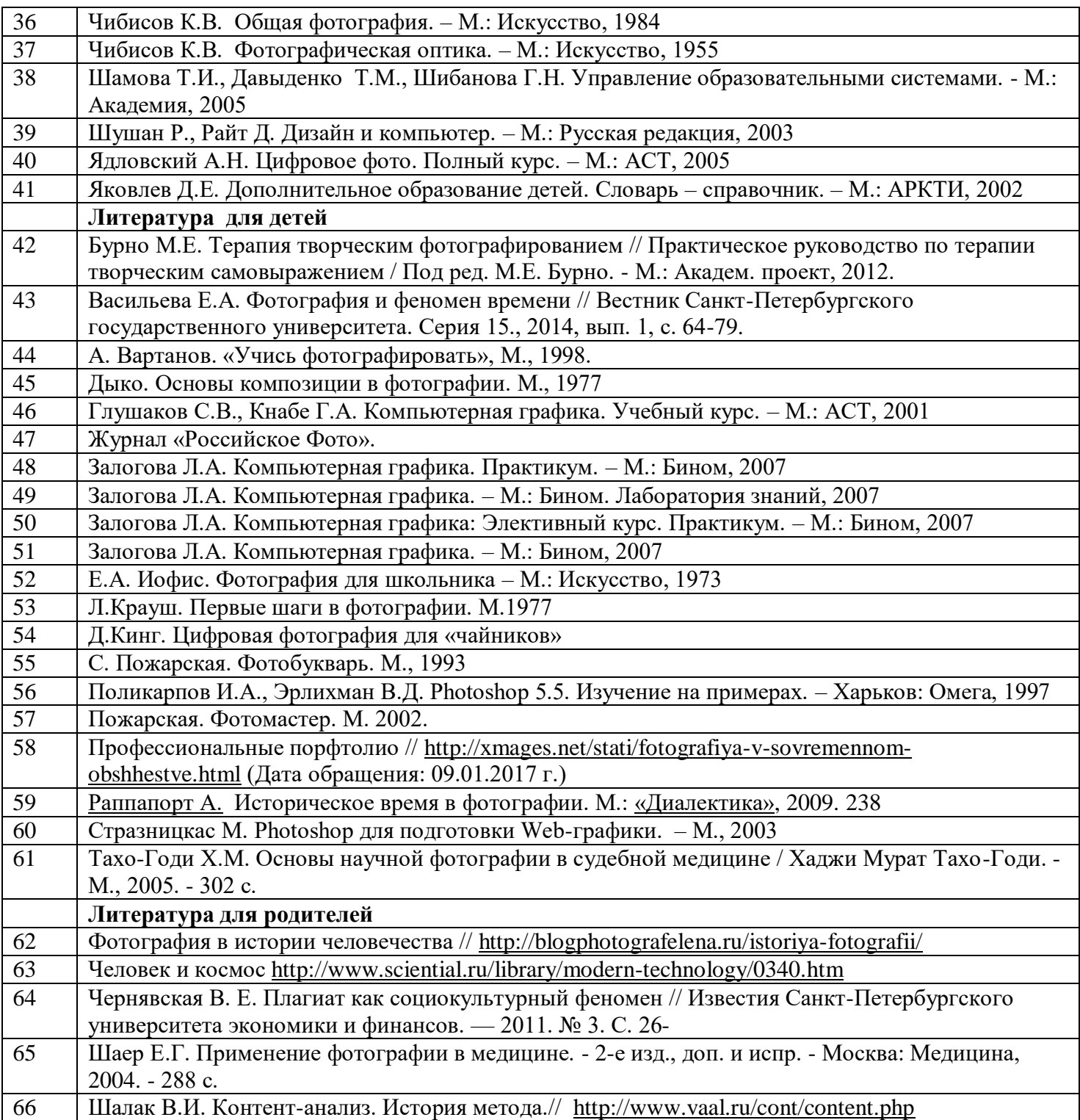

## Приложение 1

Диагностика результатов освоения обучающимися дополнительной общеобразовательной (общеразвивающей) программы «

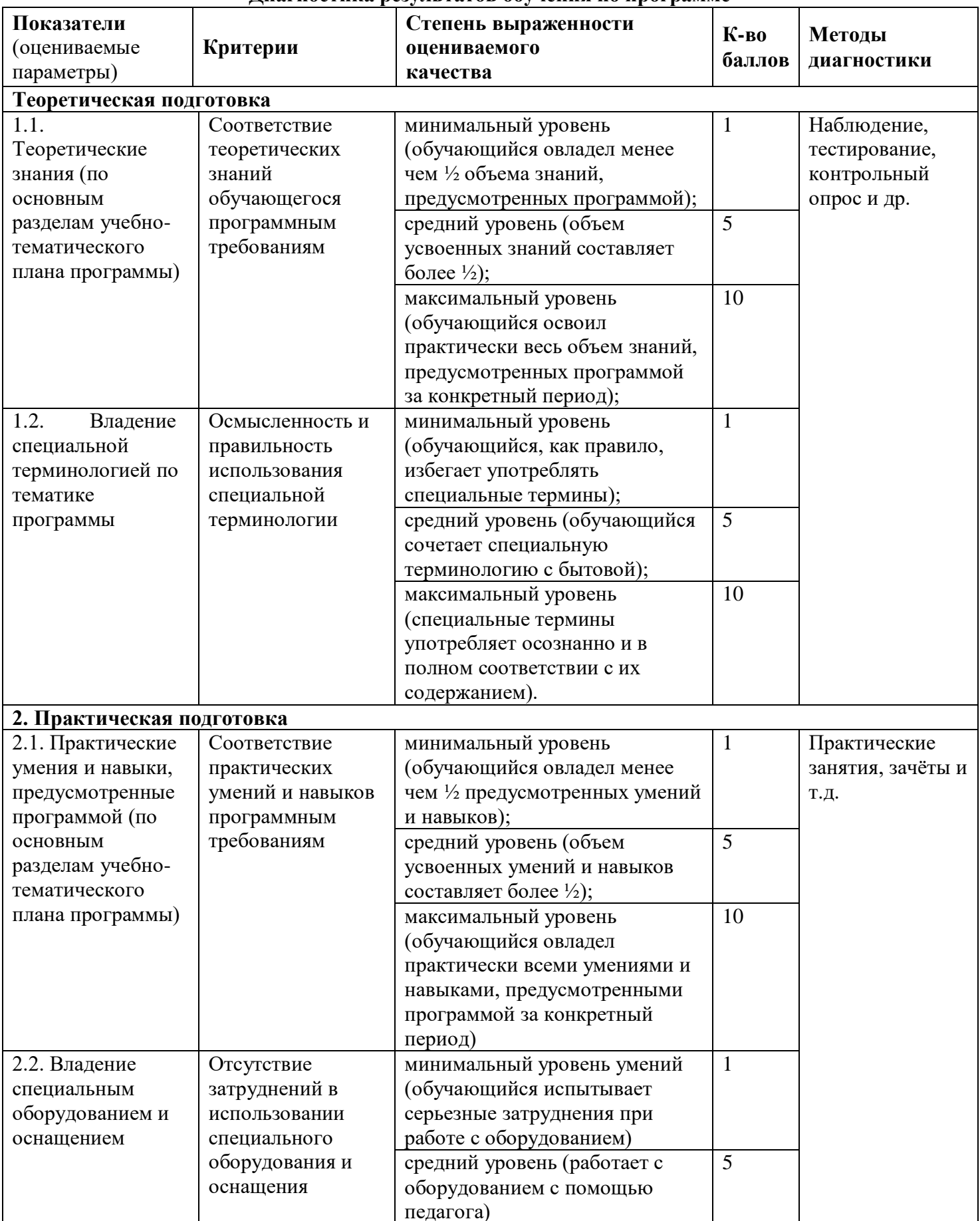

Диагностика результатов обучения по программе

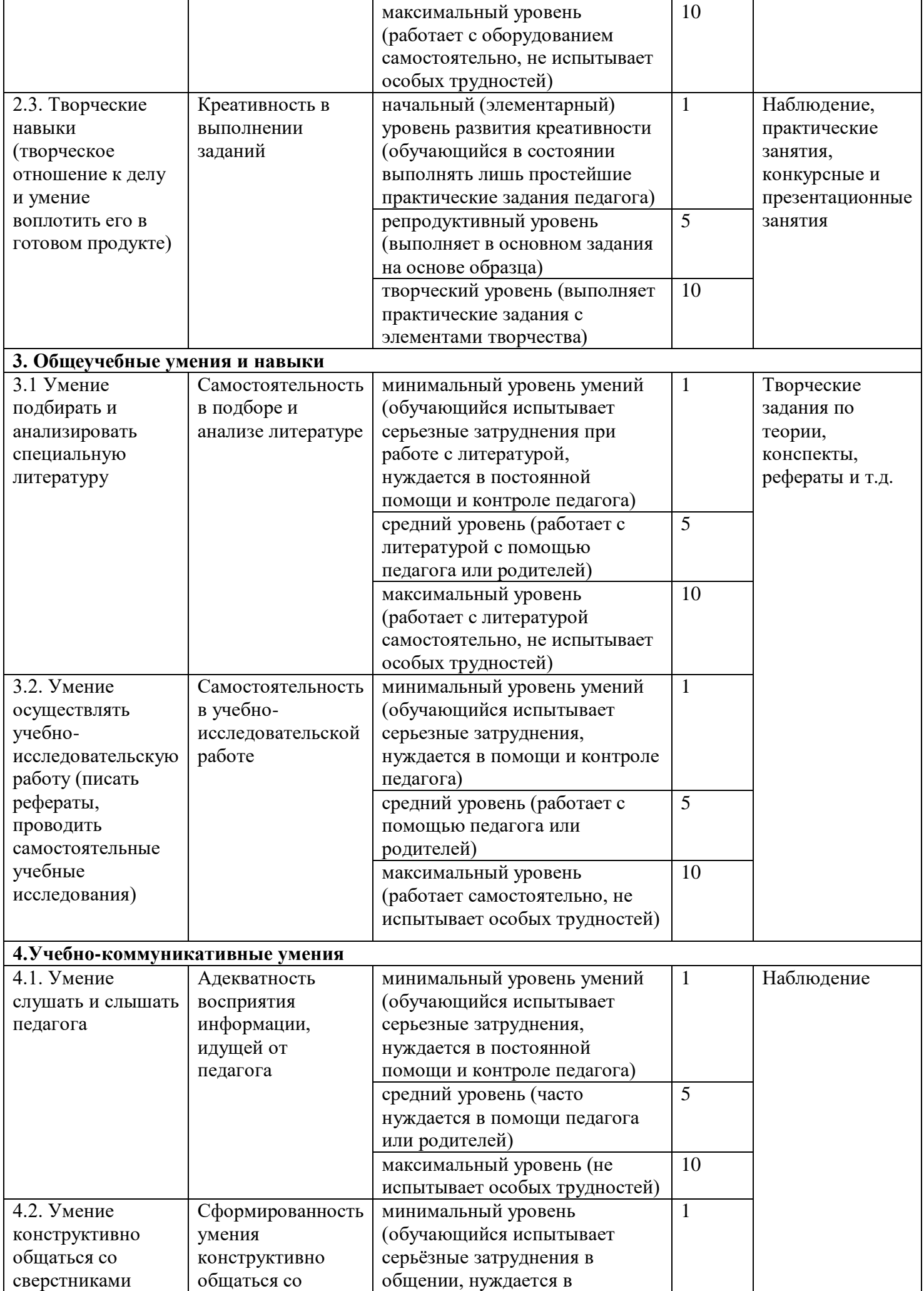

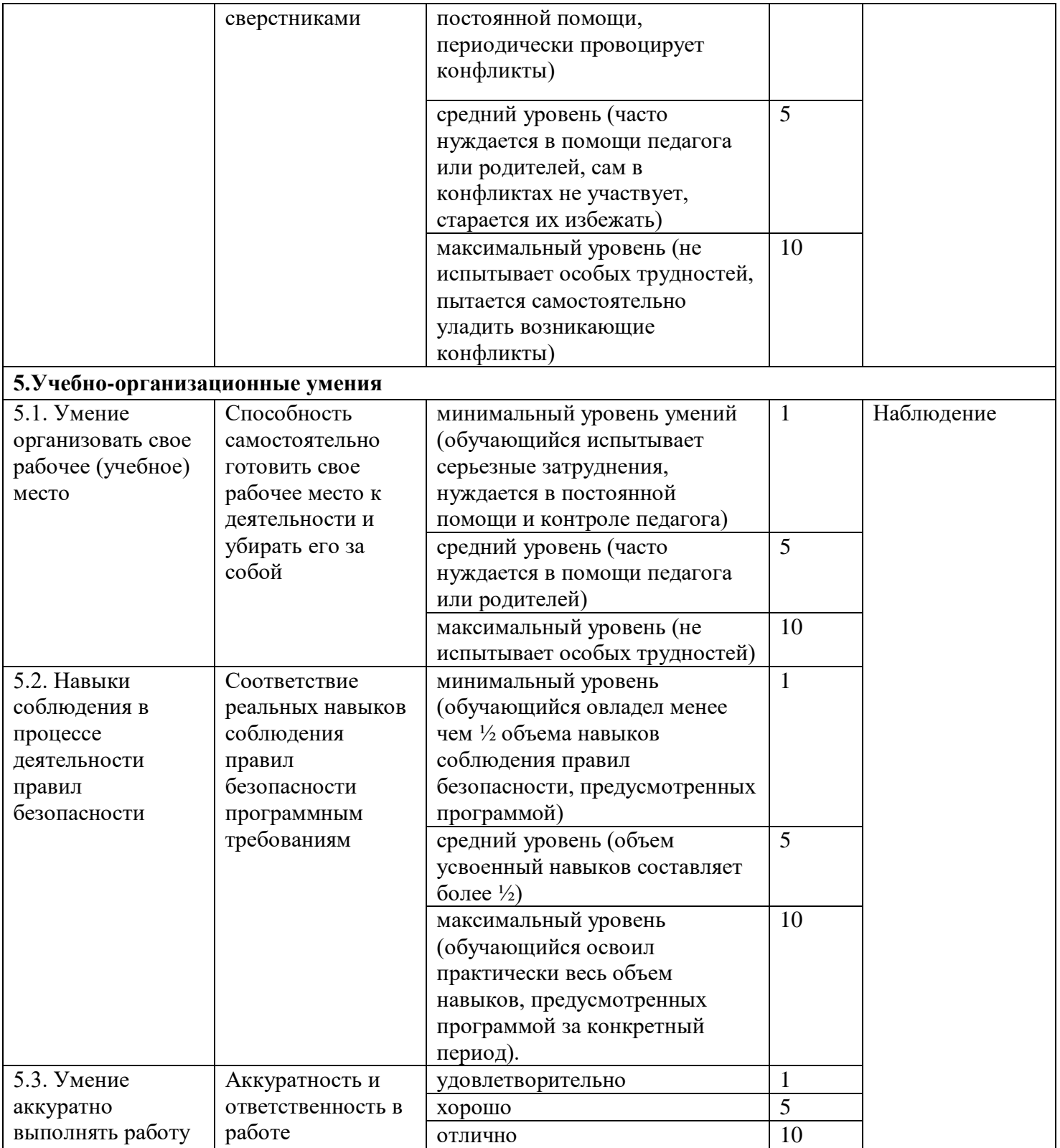

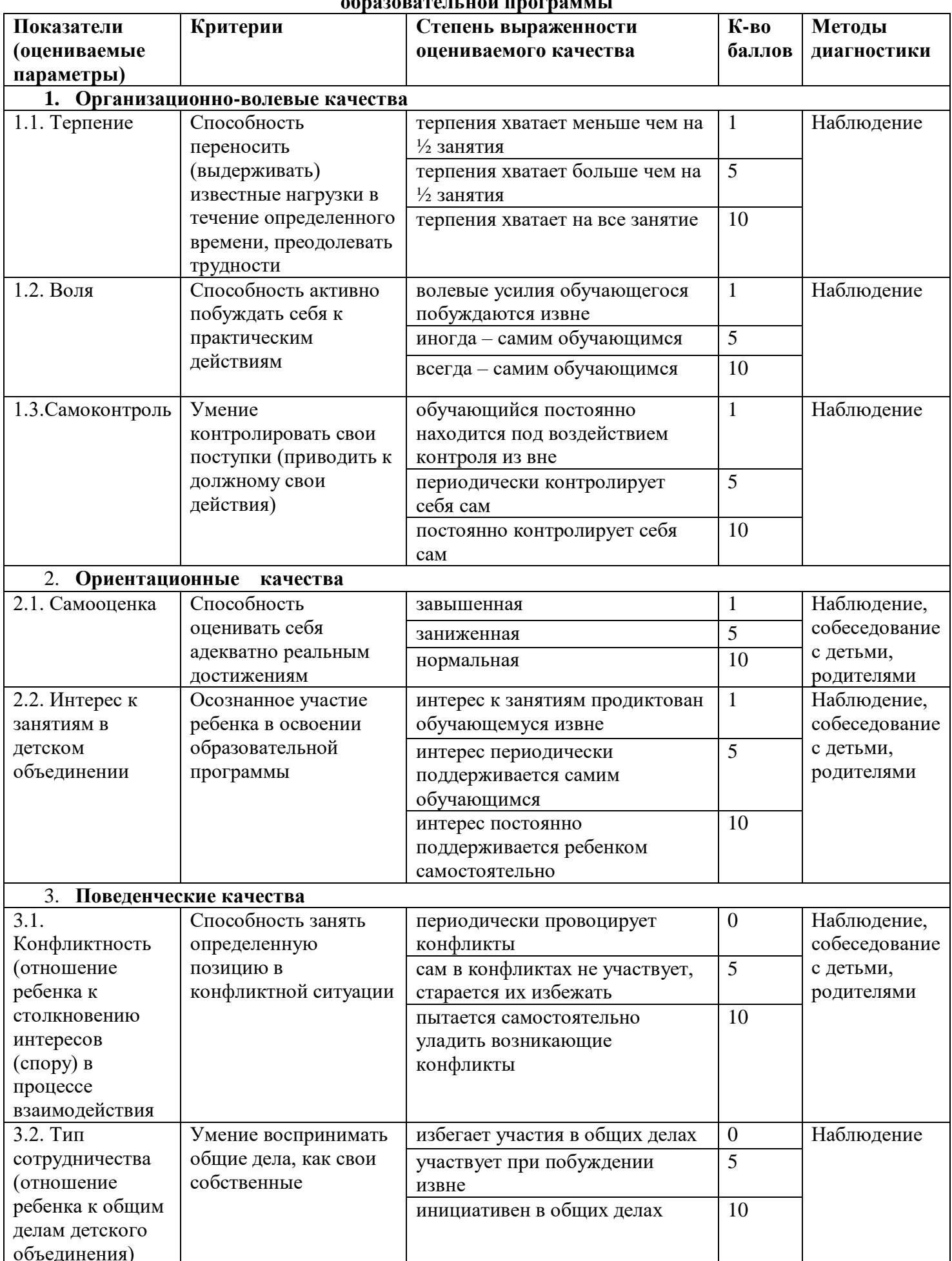

# Диагностика личностного развития обучающихся в процессе освоения

#### Сводная ведомость

результатов освоения обучающимися дополнительной общеобразовательной

Объединение Педагог Педагог Педагог Год обучения Год № группы Педагог Гедагог Гедагог Гедагог Гедагог Гедагог Гедагог Гедагог Гедагог Гедагог Гедагог Гедагог Гедагог Гедагог Гедагог Гедагог Гедагог Гедагог Гедагог Гедаго Вид диагностики (входящая, промежуточная, итоговая)

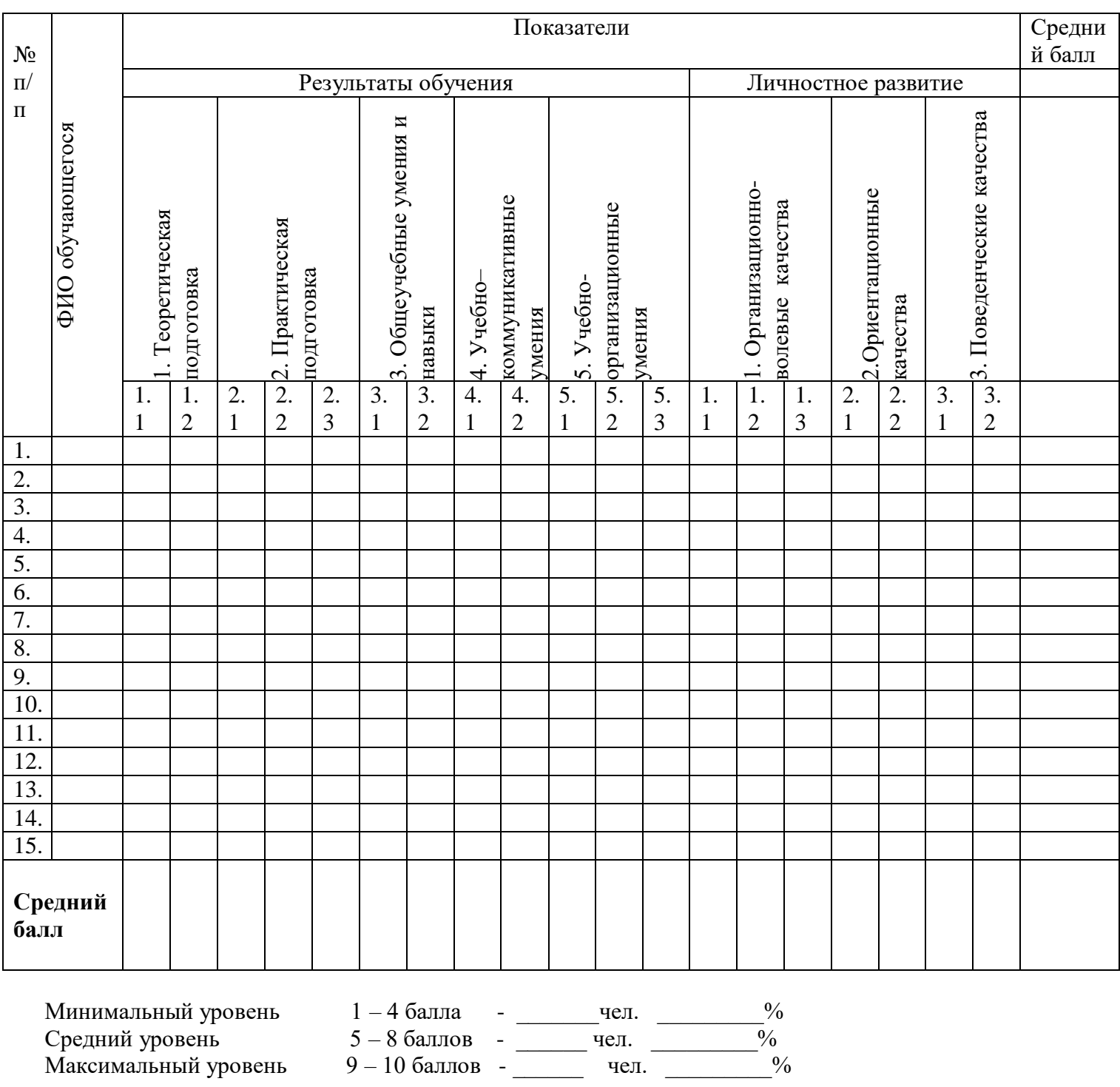

## Индивидуальная карточка учета результатов обучения по дополнительной общеобразовательной (общеразвивающей) программе «\_\_\_\_\_\_\_\_\_\_\_\_\_\_»

Фамилия, имя обучающегося<br>Название детского объединения<br>Ф.И.О. педагога дата начала наблюдения

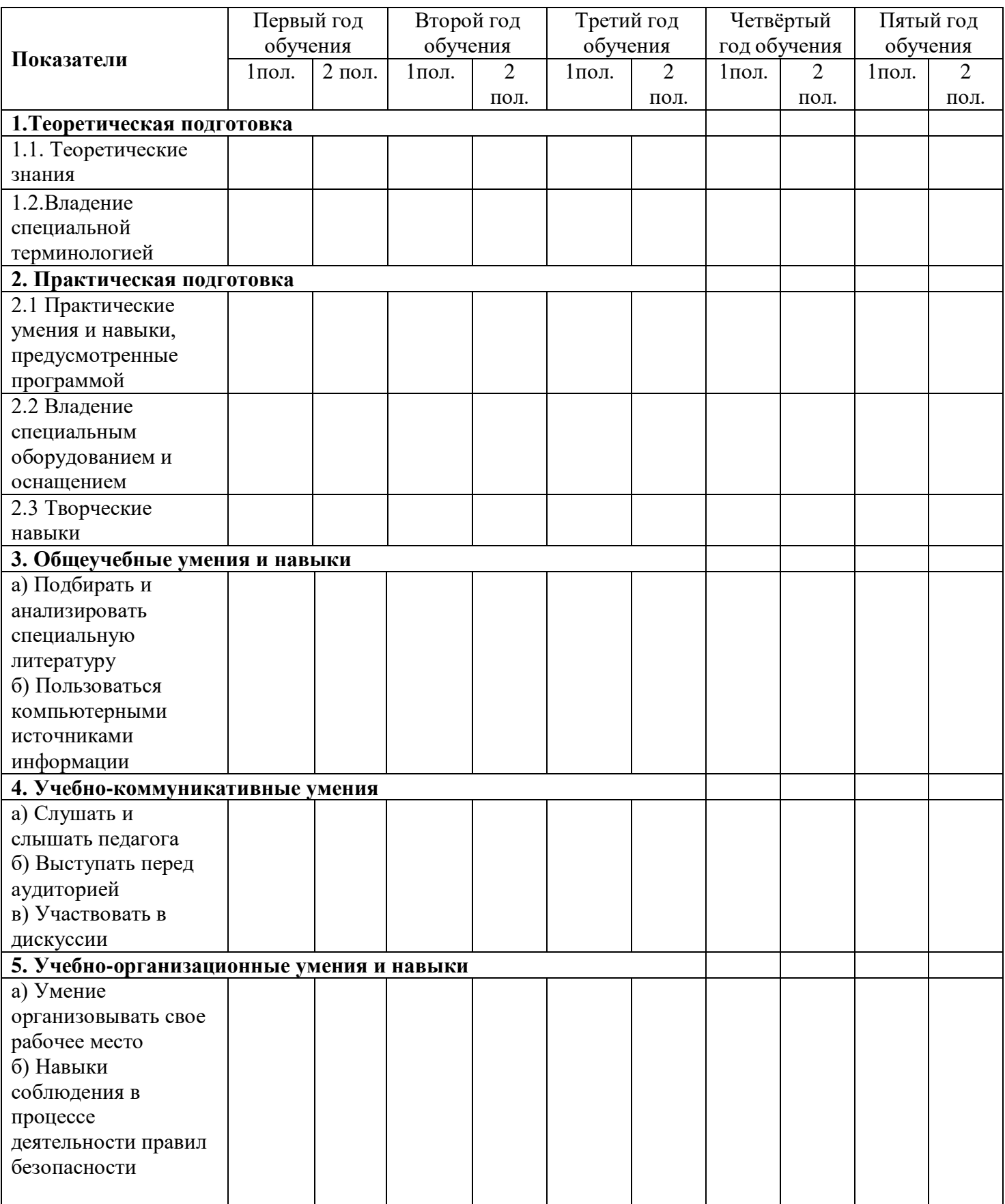

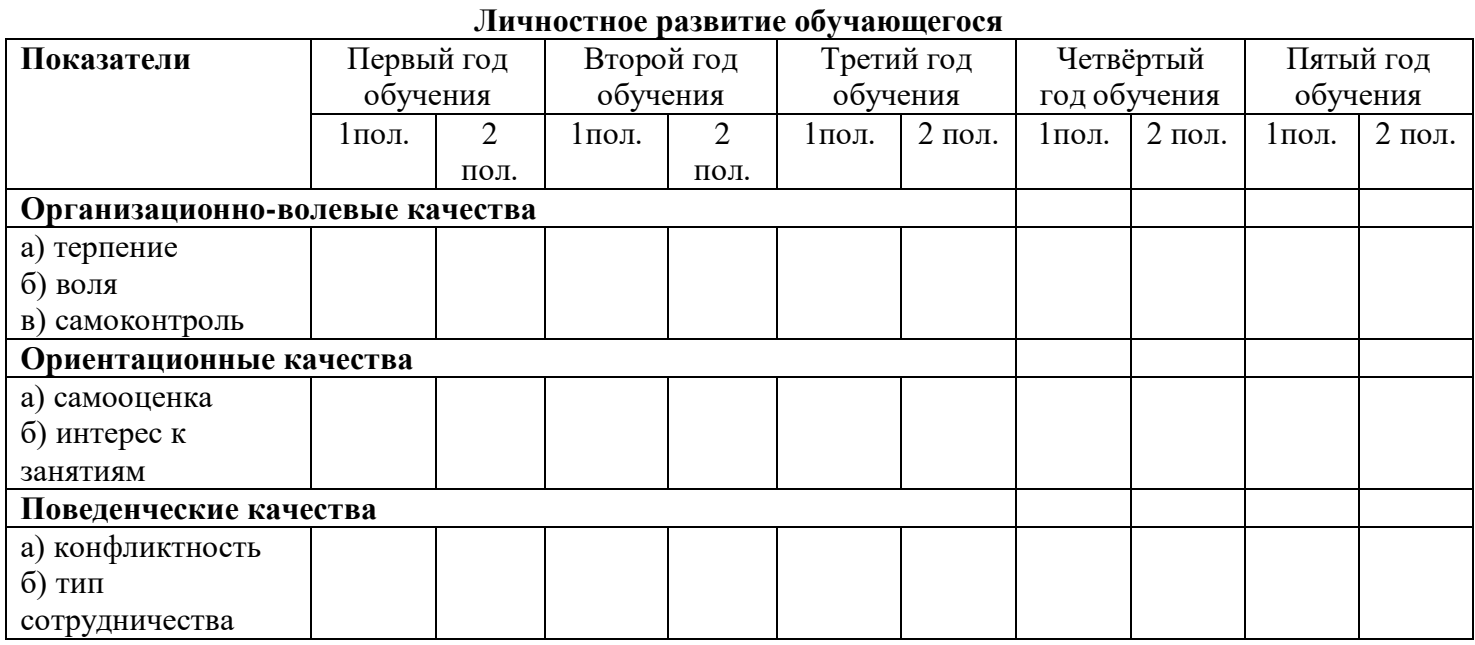

## **Достижения обучающегося**

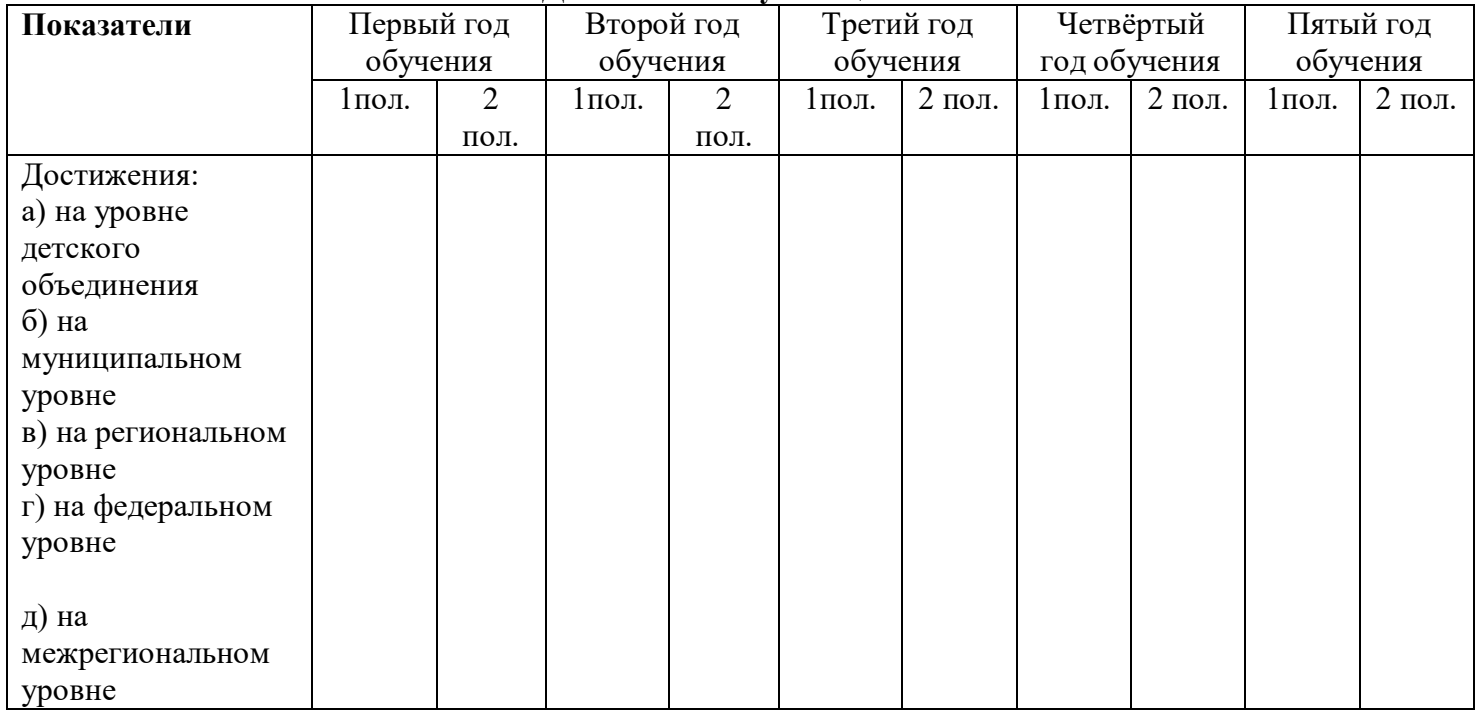

# **ДИАГНОСТИЧЕСКИЙ ИНСТРУМЕНТАРИЙ**

## **Карта наблюдения**

## **2 год обучения,**

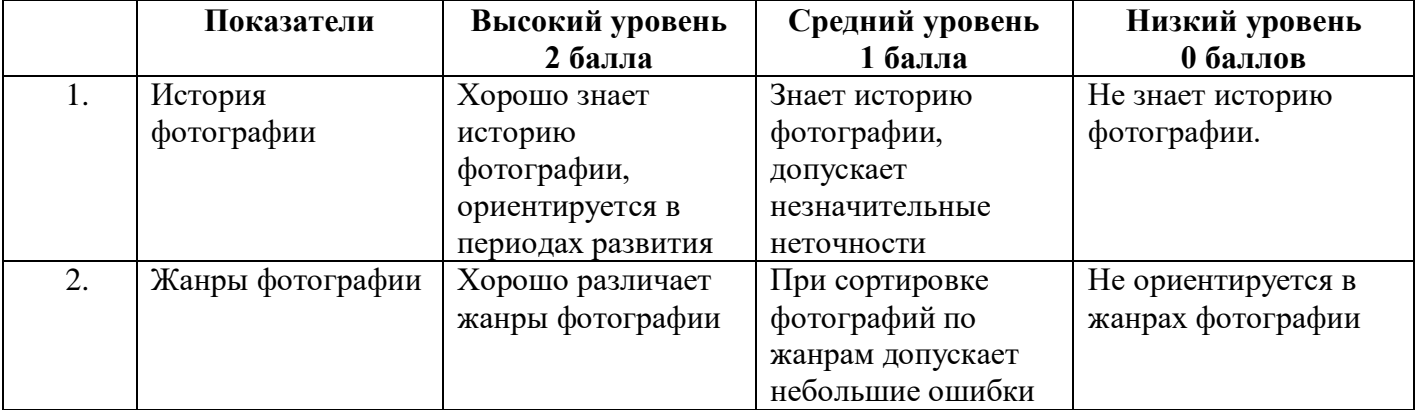

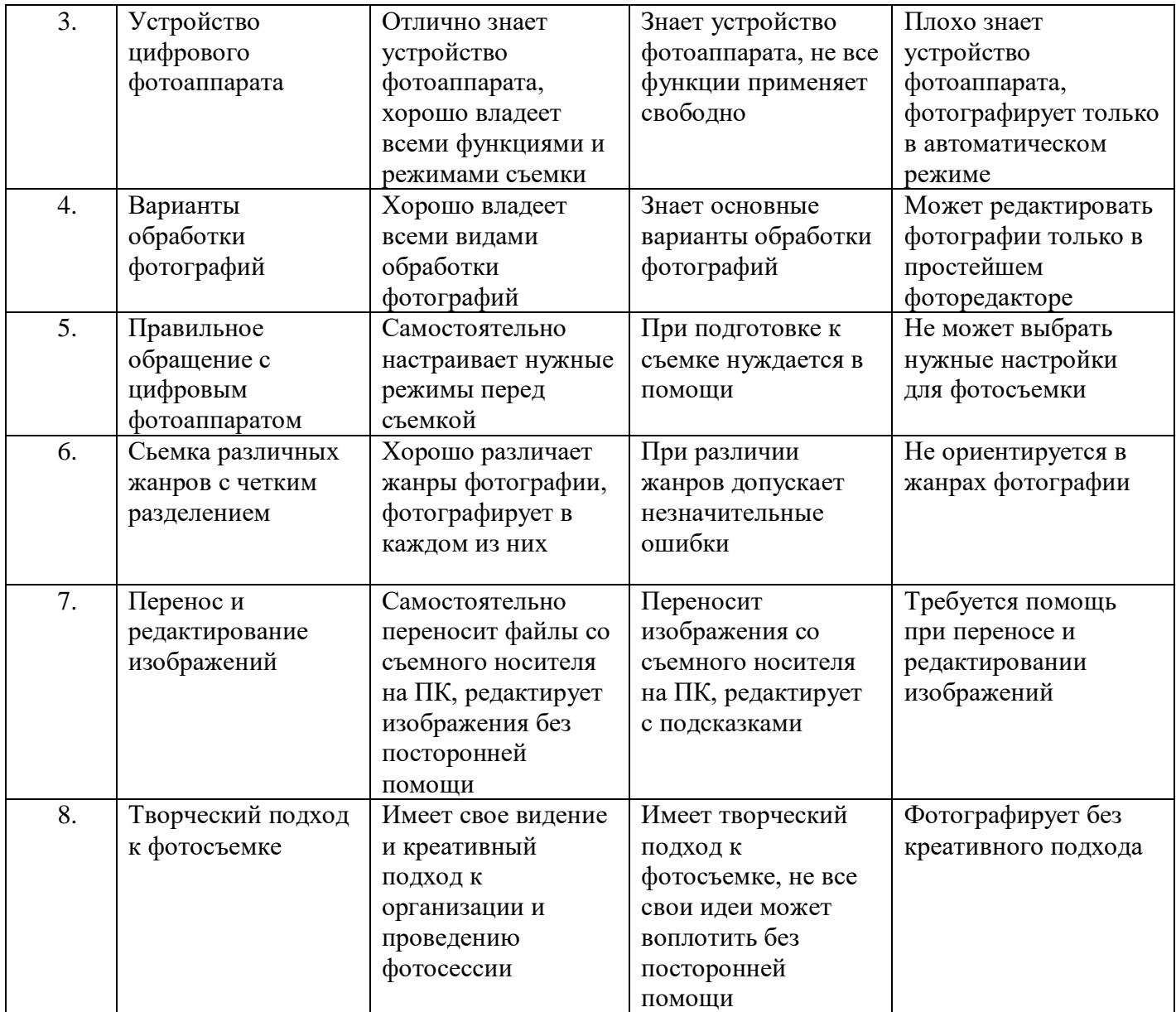

Оценка результатов: 9 - 16 – высокий уровень

5 - 8 – средний уровень

0 – 4 – низкий уровень

## Сводная ведомость

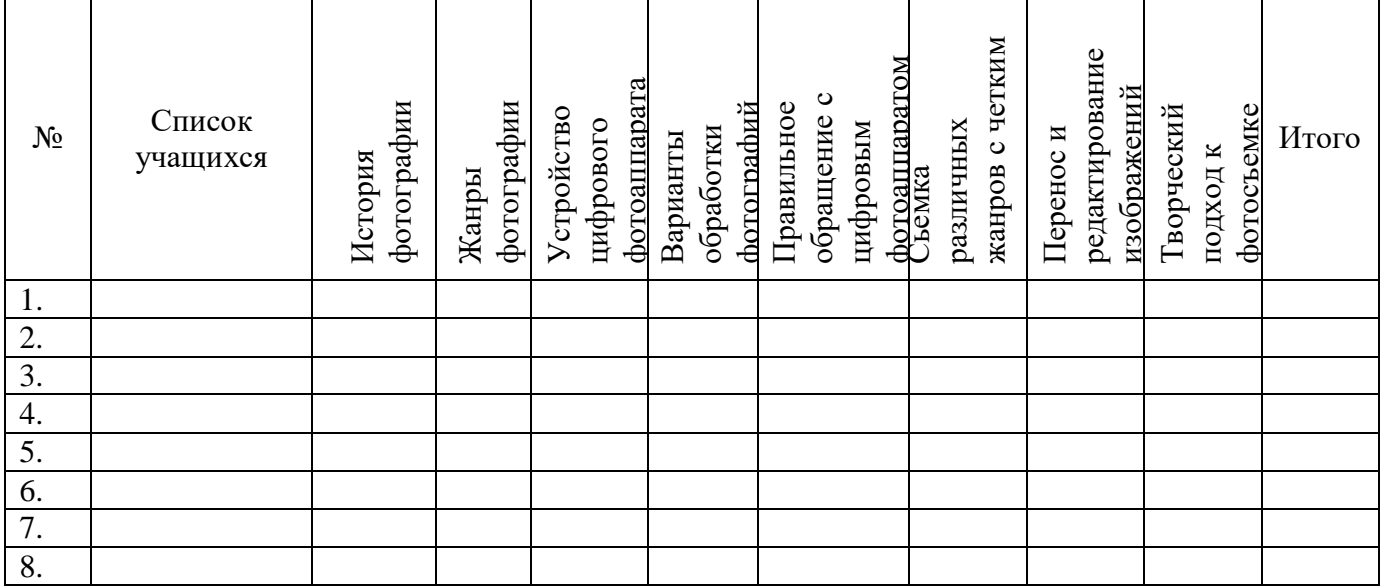

Результаты диагностики:

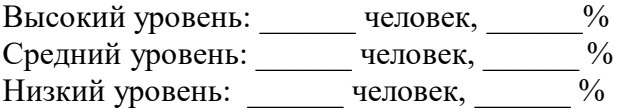